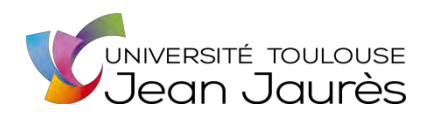

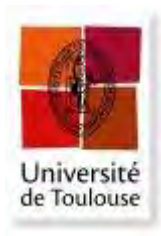

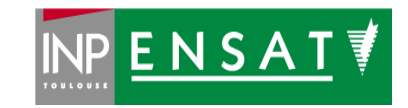

### **Université de Toulouse**

### MASTER 2 GEOMATIQUE

« **S**c**I**ences **G**éomatiques en environne**M**ent et **A**ménagement » (**SIGMA**)

[http://sigma.univ-toulouse.fr](http://sigma.univ-toulouse.fr/)

## **MEMOIRE DE RECHERCHE**

# **Analyse multi-échelles des structures de canopées d'un gradient de dégradation de forêts tropicales**

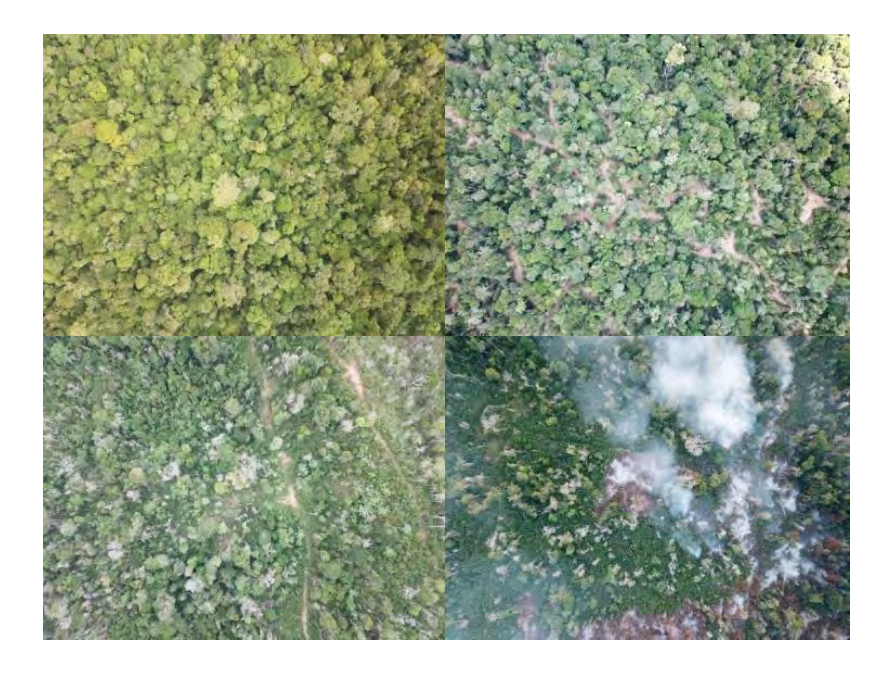

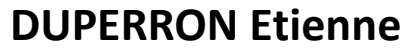

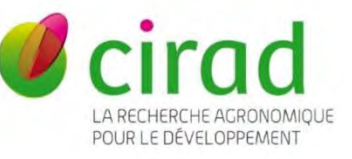

**Maître de stage : Lilian Blanc Tuteur-enseignant : Nicolas Karasiak (ENSAT)** 

**Septembre 2019** 

### **Résumé**

La dégradation touche une part importante des forêts tropicales à travers le monde et représente une menace pour les services écosystémiques que celles-ci fournissent. Néanmoins, c'est un phénomène qui a été peu étudié pour l'instant en comparaison à la déforestation. Bourgoin et al. (2019, en revue) ont démontré la capacité des données drones à caractériser la variation de hauteur du couvert forestier à partir d'indices de texture de la canopée le long d'un gradient de dégradation de forêts tropicales amazoniennes (Paragominas, Para, Brésil). La structure forestière est en effet un bon indicateur directement relié au processus de dégradation. Cependant ces données ne permettent pas de couvrir de vastes zones.

L'objectif de cette étude est donc de réaliser un changement d'échelle à l'aide de données satellites optiques THRS en se basant sur les travaux de Bourgoin et al. (2019, en revue).

A échelle locale, une relation significative ( $R<sup>2</sup>$  entre 0.3 et 0.5) a été observée entre des indices de texture FOTO (FOurier transform Textural Ordination) calculés à partir d'images SPOT 6 & 7 et la structure forestière dérivée des données drone. L'application des modèles de régression Random Forest générés localement sur l'ensemble des scènes SPOT a permis de prédire à plus grande échelle la structure. Ces prédictions ont été, pour certaines, cohérentes avec le gradient de dégradation connu. Toutefois, des biais liés à la calibration des différentes scènes THRS ont limité l'interprétation et l'utilisation des résultats. Une meilleure harmonisation des données optiques THRS permettrait d'estimer de manière robuste la structure et d'en déduire une carte de la dégradation plus pertinente ayant pour objectif d'aider à améliorer les pratiques de gestion forestière.

### **Abstract**

Degradation affects a significant proportion of the world's tropical forests and threatens the ecosystem services they provide. Nevertheless, it is a phenomenon that has not been studied much so far compared to deforestation. Bourgoin et al (2019, currently reviewed) have proven the ability of UAV data to characterize canopy height variations from canopy texture indices along a degradation gradient of an amazonian tropical forest (Paragominas, Para, Brazil). Forest structure is indeed a good indicator directly related to the degradation process. However, these data do not cover large areas.

The aim of this study is therefore to achieve an upscaling using VHRS optical satellite data and the previous work of Bourgoin et al (2019, currently reviewed).

At the local scale, a significant relationship (R<sup>2</sup> between 0.3 and 0.5) has been found between FOTO (FOurier transform Textural Ordination) texture indices produced from SPOT 6 & 7 images and the forest structure derived from drone data. The application of those locally generated Random Forest regression models to the entire SPOT scenes made it possible to predict the structure on a larger scale. Some of these predictions were consistent with the known degradation gradient. However, biases related to the calibration of the different VHRS scenes limited the interpretation and use of the results. A better harmonization of VHRS optical data would allow a robust estimation of the structure from which a more relevant degradation map could be derived aiming at improving forest management practices

### **Remerciements**

Je tiens à remercier très chaleureusement Clément Bourgoin pour m'avoir encadré tout au long du stage. Il a consacré énormément de temps à m'aider, à partager ses connaissances et à m'aiguiller dans mon travail. Egalement merci pour tous les apports et relectures de ce mémoire.

Je remercie beaucoup Pierre Couteron pour le temps qu'il m'a accordé à me former sur la méthode FOTO et ses retours fréquents durant le stage qui ont été très constructifs.

Un grand merci également à Lilian Blanc et Valéry Gond pour leur encadrement, leur aide qui a été précieuse, et leurs apports importants à ce mémoire. Je les remercie aussi beaucoup avec Hélène Dessard pour m'avoir fait confiance et s'être investis pour trouver des financements afin que je puisse continuer à travailler sur le sujet du mémoire à la suite du stage.

Je remercie également énormément mes autres encadrants Julie Betbeder et Nicolas Karasiak pour toute leur attention et leur confiance.

Merci à Loïc Dutrieux pour nos quelques échanges et son partage de connaissancesé.

Un grand merci à David Sheeren pour m'avoir vivement recommandé ce stage.

Je tiens aussi à remercier toute l'équipe de l'UR Forêts & Sociétés pour leur accueil qui a été bienveillant.

Et également merci à tous les stagiaires du CIRAD que j'ai rencontré pour la bonne ambiance générale et les échanges enrichissants : Benjamin, Justine, Laura, Théo, Amélie, Jimmy, Zoré, Apolinaire, Adrien, Gabriel, Marilou et Magalie.

# Table des matières

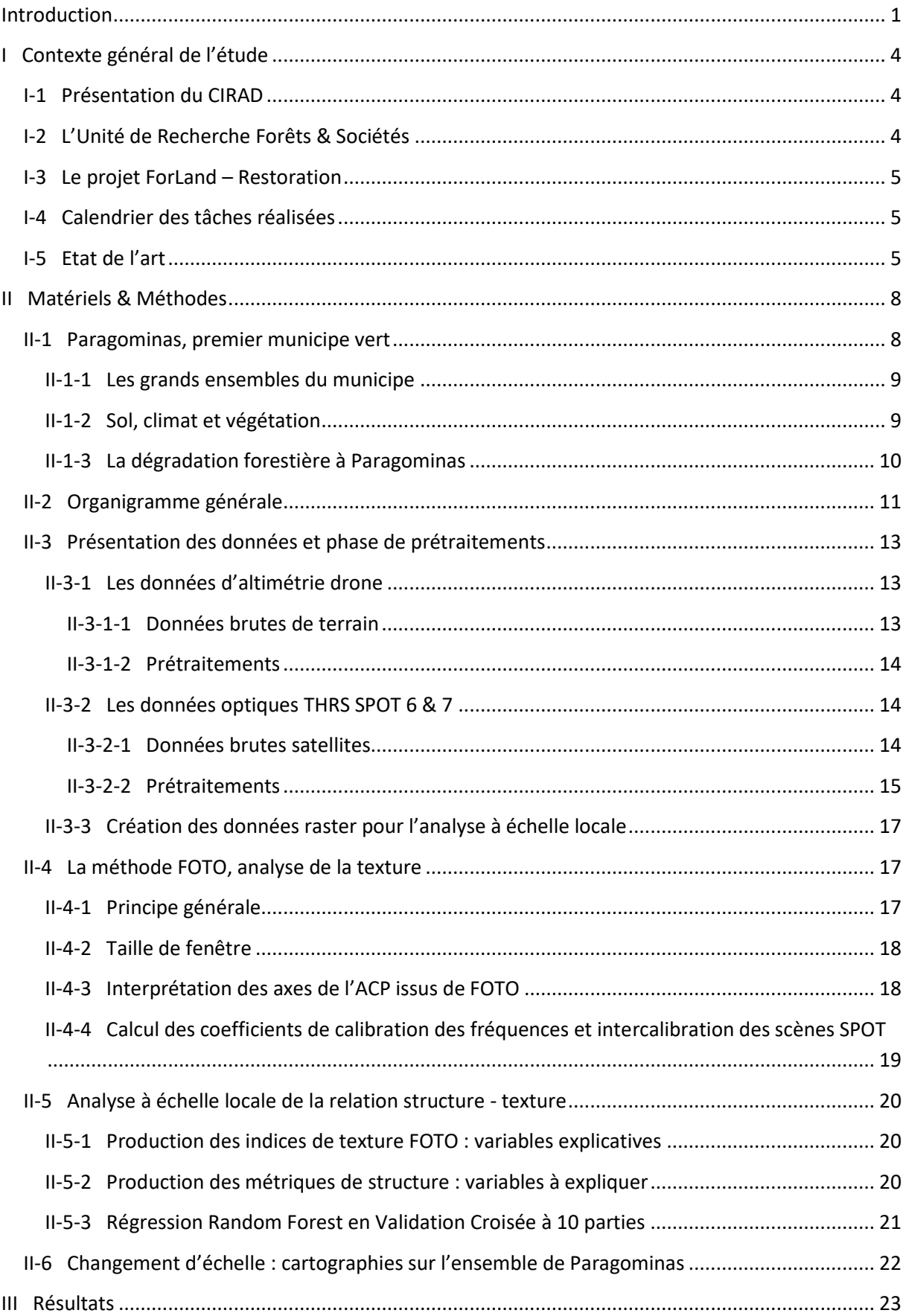

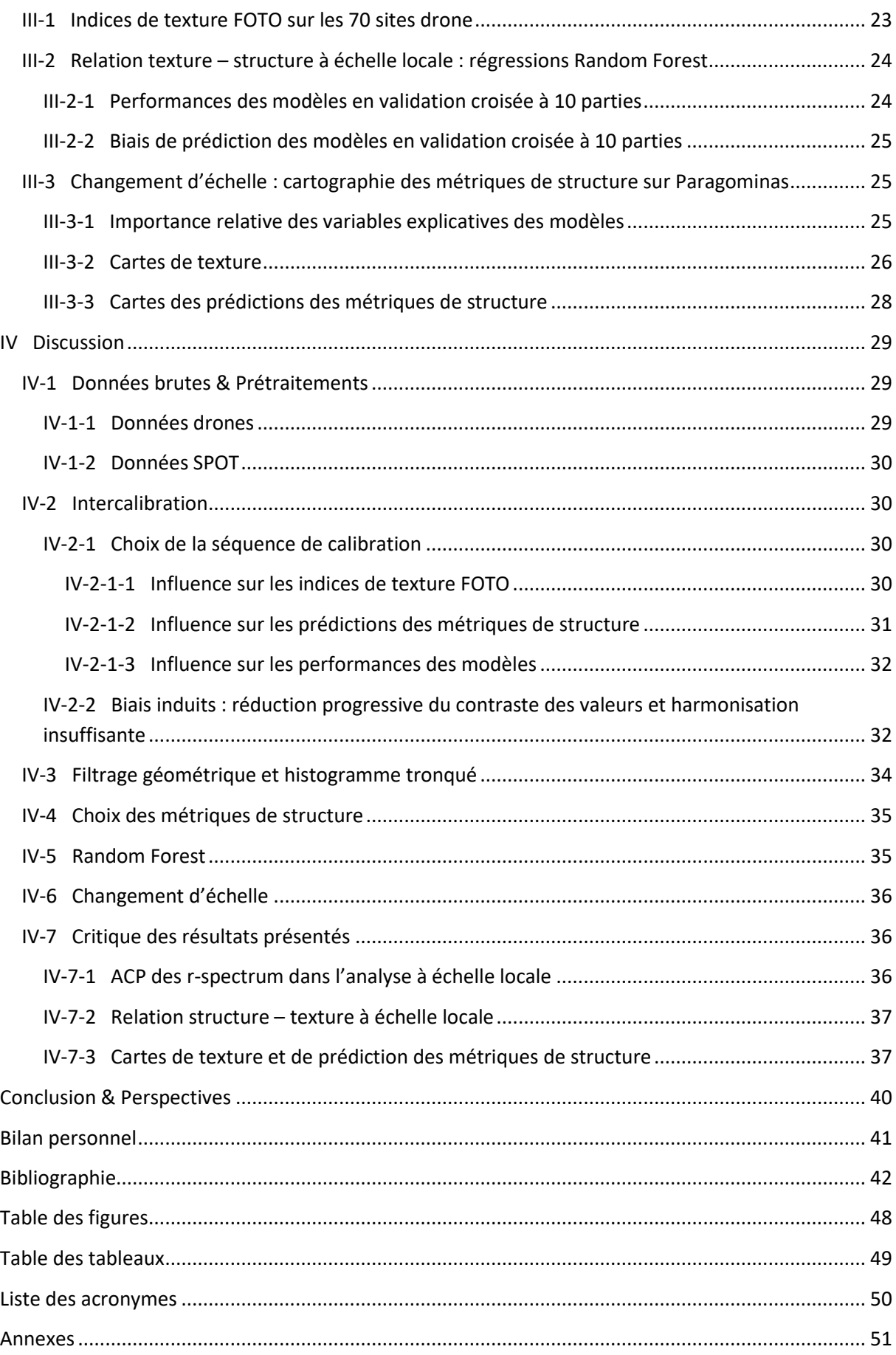

### <span id="page-6-0"></span>**Introduction**

La déforestation et la dégradation sont deux phénomènes très différents qui touchent une surface importante des forêts à travers le monde : 70% des forêts tropicales primaires sont affectées par la dégradation (Lewis et al. 2015). Elles ont donc une très grande influence sur la dynamique de ces écosystèmes. La dégradation, plus particulièrement, représente aujourd'hui une menace pour les services écosystémiques que les forêts tropicales fournissent (Potapov et al. 2017). Elle entraîne une perte de biodiversité par la perturbation et la fragmentation des habitats (Barlow et al. 2016; Broadbent et al. 2008), une perte des propriétés hydrologiques des sols due à leur érosion, une réduction des ressources forestières non ligneuses (Lewis et al. 2015; Thompson 2009), et correspond actuellement à 68,9% des pertes globales en carbone des forêts tropicales (Baccini et al. 2017). Un des enjeux actuels est de développer des méthodes de caractérisation et de suivi de l'état du couvert forestier, à l'instar de ce qui a été fait pour la déforestation.

Au Brésil, la forêt tropicale amazonienne représentait environ 450 Mha en 2018, soit plus de la moitié de la surface du pays (Global Forest Watch, 2019). La protection de celle-ci permet d'assurer le maintien de services écosystémiques centraux (dispersion des graines, cycle des nutriments, etc.) ; mais également la préservation des bassins versants et des cycles hydrologiques (Ometto et al. 2011). Néanmoins, il s'agit des forêts les plus touchées par la déforestation avec une perte de 53.8 Mha entre 2001 et 2018, soit une diminution de 10 % de la surface (Global Forest Watch, 2019). Ce taux de déforestation était encore plus élevé avant les années 2000. Les principaux facteurs sont anthropiques avec la conversion en pâturages, en culture de subsistance ou familiale mais également depuis une dizaine d'année en grande monoculture de soja ou de maïs (Tyukavina et al. 2017; Ometto et al. 2011). Une politique forte de réduction de la déforestation a cependant été menée depuis quinze ans à travers différentes mesures du gouvernement brésilien (Piketty et al. 2015) : moratoire sur le soja (2006) et la filière bovine (*TAC da carne* en 2009) ; mais surtout les deux grands plans globaux de 2005 et 2008 mené par le président Lula pour contrôler et réprimer la déforestation (PPCDAM I et II). Ces derniers ont été réalisés grâce, notamment, à la mise en place d'un système de suivi forestier opérationnel très avancé par l'Institut National de Recherche Spatiale brésilien (INPE), intégrant la surveillance de la déforestation quasi en temps réel (programme DETER) et la déforestation annuelle (programme PRODES). Toutes ces mesures ont permis une diminution considérable de 80 % de la déforestation entre 2001 et 2012 (Piketty et al. 2015). Un programme a également été développé pour suivre la dégradation des forêts (DEGRAD) mais aucune baisse n'a été observée.

En comparaison avec la déforestation, qui se définit par la conversion rapide d'une zone forestière en un autre type d'occupation du sol (Nepstad et al. 2008), la dégradation est un processus complexe et graduel plus difficile à identifier. Il existe environ une cinquantaine de définitions de la dégradation qui dépendent des différentes variables biophysiques utilisées (Ghazoul et Chazdon 2017). D'un point de vue théorique, la dégradation correspond à la réduction de la capacité d'une forêt à produire des services écosystémiques tels que le stockage du carbone ou la production de bois d'œuvre en raison de changements d'origine anthropiques (Thompson et al. 2013). La définition adoptée ici est que la dégradation implique des changements dans la structure de la forêt sans changements d'occupation du sol (Putz 2010).

Les principaux facteurs spécifiques à la dégradation de la forêt tropicale amazonienne au Brésil sont l'exploitation illégale, les épisodes de feu et l'installation de l'agriculture. En raison de la diversité de ces perturbations anthropiques (nature, intensité et fréquence), une multitude de structures forestières peut être observée au sein des mosaïques de paysages forestiers tropicaux amazoniens. L'exploitation sélective du bois répétée et non contrôlée provoque de larges ouvertures ainsi qu'une diminution progressive de la hauteur de canopée. Ces forêts sont par la suite plus sensibles au passage du feu qui détruit les strates de végétation inférieures (Asner 2005; Souza et al. 2013). Ces forêts dont la canopée est très déstructurée et basse seront progressivement envahies par une régénération abondante en sous-bois. En conséquence, tout un gradient de forêts dégradées existe et résulte de complexes trajectoires de perturbations et de régénérations.

Comme la dégradation est un phénomène dynamique de grande ampleur, la télédétection est indispensable pour l'étudier. La plupart des approches choisies pour caractériser la dégradation se basent sur les variations de l'activité photosynthétique après perturbations (DeVries et al. 2015; Souza et al. 2013; Asner 2009; Meigs et al. 2011). Cependant, cela ne donne aucune indication sur la structure forestière. La distribution spatiale des arbres, les formes et les dimensions de leurs couronnes et les caractéristiques des espaces entre celles-ci vont définir le grain du couvert forestier et peuvent être évaluées par des analyses de texture d'images à très haute résolution spatiale (THRS) de la canopée (Couteron et al. 2005). Or, ces paramètres définissent la canopée forestière et constituent donc des indicateurs indirects importants de la structure tridimensionnelle de la forêt (Meyer et al. 2018). La texture peut donc potentiellement servir de proxy de la structure, et donc de la dégradation étant donné que celles-ci sont intimement liées.

A partir d'acquisitions drones qui permettent de générer des images 2D et 3D de la canopée grâce aux méthodes de photogrammétrie, la capacité d'indices de texture à caractériser la variation de hauteur du couvert forestier, et donc la dégradation, a été démontrée (Bourgoin et al. 2019, en revue). Cependant ces données ne permettent pas de couvrir de vastes zones. Les données satellites optiques THRS, comme SPOT 6 & 7, ont déjà prouvé leur capacité à caractériser des variations de structure de canopées à l'échelle régionale par le biais des analyses de texture de canopées (Ploton et al. 2012; Singh, Malhi, et Bhagwat 2014; Pargal et al. 2017). Mais la bonne interprétation et la calibration des indices de texture demandent un niveau de données de terrain qui n'est souvent pas disponible.

Ainsi, en se basant sur les travaux effectués par Bourgoin et al. (2019, en revue), comment peut-on combiner les données drones de terrain avec des données satellites optiques THRS pour arriver à caractériser la structure forestière et d'en déduire l'état de dégradation des forêts tropicales sur de larges surfaces ?

L'objectif de cette étude est donc d'évaluer le potentiel des images optiques THRS à analyser et cartographier les structures des forêts tropicales dégradées en dépit d'une moindre résolution comparé aux données drones. La même méthodologie employée par Bourgoin et al. (2019, en revue) sera appliquée. L'étude consistera donc dans un premier temps à réaliser une analyse à échelle locale sur des sites de référence en utilisant les données d'altimétrie dérivées de l'imagerie drone et les données satellites optiques THRS. Le but sera de démontrer que la relation entre la texture et la structure est également significative avec ces données. Ensuite, une analyse à large l'échelle sera réalisée afin de prédire la structure des forêts et donc d'estimer leur état de dégradation.

Deux hypothèses majeures sont donc formulées : la résolution des données satellites optiques THRS est considérée suffisamment haute pour permettre de retrouver les résultats obtenus avec les données drones ; et l'échantillonnage du gradient de dégradation correspondant aux sites de référence est jugé représentatif de l'ensemble du gradient de dégradation des forêts.

Le contexte général du stage est d'abord développé avec la présentation de la structure d'accueil et du calendrier des tâches suivi d'un état de l'art des principales méthodes qui existent en télédétection pour évaluer la dégradation des forêts. Une description complète de la méthodologie et des données utilisées est ensuite faite. La troisième partie se concentre sur la présentation des différents résultats obtenus tandis que la quatrième vise à les critiquer et à spécifier les choix et limites de la méthodologie développée. Une évaluation des apprentissages acquis lors du stage est aussi présentée en toute fin de rapport.

### <span id="page-9-1"></span><span id="page-9-0"></span>**I Contexte général de l'étude**

### **I-1 Présentation du CIRAD**

Le Centre de coopération Internationale en Recherche Agronomique pour le Développement (CIRAD) est un [Établissement Public à caractère Industriel et Commercial](https://fr.wikipedia.org/wiki/%C3%89tablissement_public_%C3%A0_caract%C3%A8re_industriel_et_commercial_en_France) (EPIC) créé en 1984 et placé sous la double tutelle du ministère de l'Enseignement supérieur et de la Recherche et du ministère des Affaires étrangères et européennes. A ce titre, en plus des travaux de recherche, les équipes qui le composent peuvent proposer des services et produits à leurs partenaires institutionnels. Au service du développement des pays du Sud et de l'Outre-Mer français, le CIRAD mène ses recherches dans le domaine des sciences du vivant, des sciences humaines et des sciences de l'ingénieur appliquées à l'agriculture et à l'alimentation, à la gestion des ressources naturelles et aux sociétés. Il collabore avec plus de 100 pays à travers le monde et privilégie la recherche scientifique par des expérimentations, des actions de formation, d'information et d'innovations, et enfin d'expertises. Pour mener à bien ses missions, le CIRAD emploie 1650 agents, dont 800 chercheurs, et dispose d'un budget annuel d'environ 200 millions d'euros.

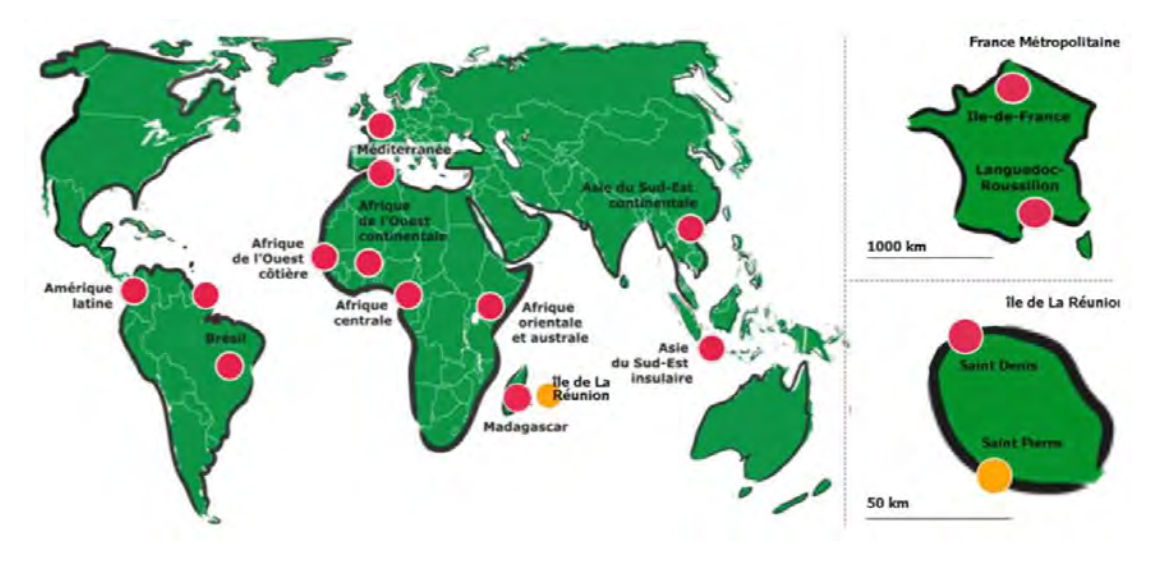

**Figure 1 : Les directions régionales du CIRAD dans le monde Source : cirad.fr** 

<span id="page-9-3"></span>Pour être au plus près de ses partenaires des pays du sud, le CIRAD est également composé de 13 directions régionales qui sont réparties dans les cinq continents en zones tropicale et sub-tropicale [\(Figure 1\)](#page-9-3). Il est composé de trois grands départements scientifiques : Systèmes biologiques (Bios), Performance des systèmes de production et de transformation tropicaux (Persyst) et Environnement et sociétés (ES), qui sont eux même divisés en 33 unités de recherche (UR).

### **I-2 L'Unité de Recherche Forêts & Sociétés**

<span id="page-9-2"></span>Le stage s'est déroulé plus précisément dans l'UR Forêts & Sociétés qui fait partie du département ES et est localisée sur le campus international de Baillarguet. Le projet scientifique de l'unité vise à étudier l'écologie des forêts tropicales, mais aussi à définir, mettre en œuvre et évaluer les politiques, instruments, règles ou pratiques liés à ces écosystèmes. L'objectif global est de faciliter l'adaptation des systèmes écologiques et sociaux aux contraintes et opportunités résultant des

changements globaux ainsi que de renforcer la durabilité des services fournis par les écosystèmes forestiers tropicaux au profit des sociétés, aux échelles locales et globales.

Les chercheurs de l'unité sont en mesure de réaliser des expertises de court ou long terme dans les domaines de l'évaluation des ressources forestières et de l'impact des activités humaines, y compris au travers des politiques publiques sur celles-ci.

L'unité va consolider sa présence en Afrique, qui constitue sa zone d'intervention prioritaire. Mais elle maintient en permanence des agents dans le bassin forestier de l'Amazonie et celui de l'Asie du Sud-Est, même si ceux-ci constituent des terrains secondaires.

### **I-3 Le projet ForLand – Restoration**

<span id="page-10-0"></span>Le projet ForLand-Restoration développe une plateforme d'aide à la décision pour la restauration des paysages forestiers. Cet outil va proposer des scénarios prospectifs comparatifs de restauration aux acteurs d'un territoire. Durant près de deux ans, la plateforme a été développée et testée sur des sites pilotes au Brésil et en Écosse, en lien étroit avec les acteurs de terrain. ForLand-Restoration est issu d'une collaboration entre l'ONF International, le CIRAD et l'École polytechnique fédérale de Zurich, avec le soutien financier de l'EIT Climate-KIC. Le projet s'appuie sur des partenaires locaux pour sa mise en œuvre, l'Université du Para et l'Embrapa pour Paragominas et l'Université d'Edimburg et UK Forest Commission pour l'Ecosse.

Le stage s'inscrit dans ce projet et vise à produire une évaluation de la dégradation actuelle de la forêt à Paragominas afin de pouvoir contribuer à la détermination des scénarios prospectifs de restauration mentionnés plus haut.

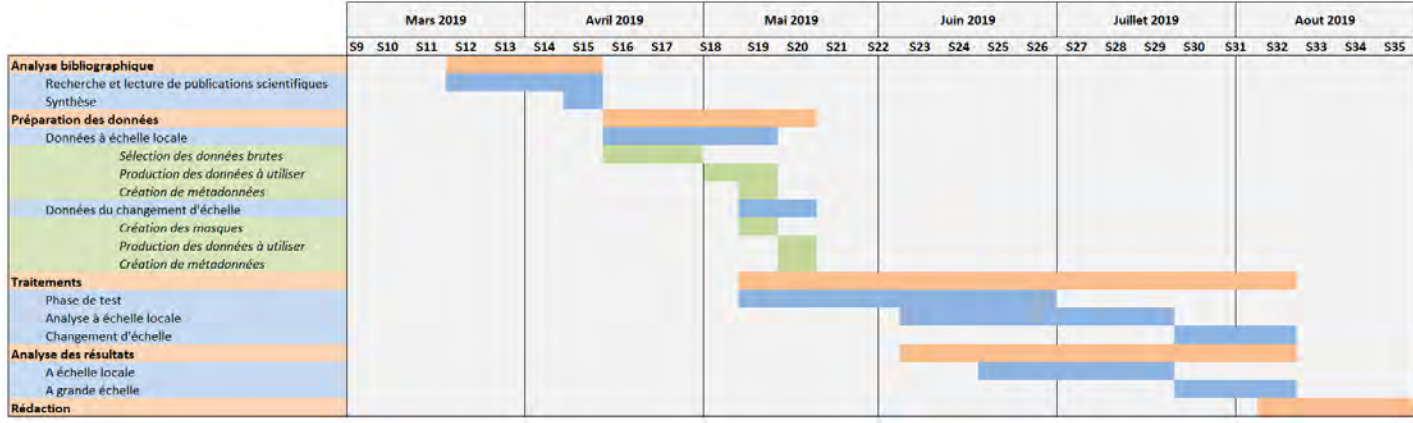

### <span id="page-10-1"></span>**I-4 Calendrier des tâches réalisées**

### <span id="page-10-2"></span> **I-5 Etat de l'art**

<span id="page-10-3"></span>Plusieurs états de l'art exhaustifs du sujet ont été faits par différents auteurs (Frolking et al. 2009; Herold et al. 2011; Hirschmugl et al. 2017; Mitchell et al. 2017). Une synthèse de ces derniers un peu plus centrée sur le sujet de l'étude a été réalisée.

Il existe deux grands types de méthodes d'estimation de la dégradation des forêts par le biais de la télédétection, un direct et un indirect (Herold et al. 2011). Les approches directes visent à caractériser l'état du couvert forestier en prenant en compte les changements générés par les

**Figure 2 : Diagramme de GANTT** 

perturbations. Cela consiste principalement à utiliser des indices directement reliés à la végétation. Les approches indirectes, en revanche, se concentrent sur les structures spécifiquement issues de la dégradation, autrement dit l'ouverture de la canopée de manière générale en étudiant la distribution spatiale et l'évolution des routes d'exploitation forestières, parcs à grumes, etc. Ces marques anthropiques traduisent une activité d'exploitation forestière qui a eu lieu et fournissent indirectement une estimation de l'étendue de la zone considérée comme potentiellement dégradée.

Pour les approches indirectes, les traces de la dégradation peuvent souvent être identifiées grossièrement sur des images optiques et SAR de résolution moyenne (10-100 m) à élevée (5-10 m). La photo-interprétation ou le filtrage spatial d'une série temporelle mensuelle de données optiques peut par exemple révéler la progression des chemins d'exploitation et permettre de produire une synthèse annuelle du changement (Laporte et al. 2007; Bourbier et al. 2013). Des métriques de proximité telles que la distance par rapport aux activités agricoles ou aux infrastructures sont également utilisées pour délimiter les zones potentiellement dégradées (zones tampons). Ce type d'analyse est réalisé la plupart du temps à une grande échelle (nationale ou plus). Bien que ces proxies de la dégradation renseignent bien sur la fragmentation de la forêt, ils ne donnent aucune indication directe sur la structure forestière.

Pour les approches directes, l'utilisation d'indices comme le NDVI (Normalised Difference Vegetation Index) calculés à partir de données optiques n'est pas forcément suffisante. Les effets de saturation au niveau des forêts à productivité élevée avec un sous–bois abondant peuvent être limitants. De plus, la dégradation est un phénomène seulement visible à une échelle très fine qui ne peut donc pas être détectée correctement si la résolution spatiale des données est trop grossière. Une méthode innovante s'affranchissant de ces deux limitations a été développée : le démixage (Souza 2003). A l'échelle du pixel, les forêts dégradées correspondent à des fractions mixées de végétation active, de végétation sénescente (bois mort), et de sol et ombre (pixel mixte appelé mixel). Ces fractions peuvent être isolées par une Analyse Spectrale de Mélange (SMA) et ensuite classées pour révéler l'étendue et le degré de dégradation. La SMA repose sur l'application de l'algorithme Monte-Carlo (AutoMCU; Asner et al. 2002) à des librairies spectrales de référence contenant plus de 250 000 *endmembers* (pixels purs). Cette méthode a notamment été beaucoup développée par Gregory P. Asner (2009) qui l'a appliquée à des données Landsat à 30 m de résolution spatiale pour caractériser la déforestation et la dégradation de nombreuses forêts tropicales. Il a également mis au point une automatisation de cette méthode, le logiciel CLASlite (Carnegie Landsat Analysis System-lite). D'autres indices optiques de végétation comme le NBR (Normalised Burn Ratio) permettent tout de même de caractériser correctement la dégradation grâce à leur sensibilité aux variations sub-pixel (Langner et al. 2018). Le NBR rend compte de l'intensité des dégradations issues des feux.

L'ensemble des méthodes précédentes visent plutôt à évaluer ponctuellement la dégradation mais beaucoup d'approches directes utilisant des séries temporelles ont également été testées. Les deux plus connues sont le BFAST et le LandTrendr. Le *Break detection For Additive Seasonal Trends* (BFAST) (Verbesselt et al. 2010), est une approche pixel qui consiste à d'abord modéliser la variation attendue d'indices de végétation (NDVI par exemple, DeVries et al. 2013) en se basant sur le signal temporel observé, puis à identifier les pixels qui s'en écartent significativement (points de rupture). Le *Landsatbased Detection of Trends in Disturbance and Recovery* (LandTrendr) (Kennedy et al. 2010) extrait des trajectoires spectrales de changement à l'aide de séries temporelles Landsat annuelles et applique une segmentation temporelle et des stratégies d'ajustement qui permettent d'identifier les

processus lents (par ex, la régénération) et les changements brusques (par ex, la récolte). Ces méthodes sont généralement applicables à l'échelle nationale et permettent de reconstituer l'historique des perturbations et d'assurer un suivi continu de la forêt avec des observations plus récentes (Huang et al. 2009). Le démixage et le NBR peuvent également être appliqués à des séries temporelles. Bullock et al. (2018) ont repris la méthodologie de démixage développée par Souza (2003) pour l'appliquer à des données Landsat. Les fractions spectrales obtenues sont utilisées pour calculer le NDFI (Normalized Degradation Fraction Index) sensible aux perturbations de la canopée et permettant de déterminer l'occupation du sol via une classification. Meigs et al. (2011) ont appliqué Landtrendr à une série temporelle du NBR dérivé également d'images Landsat pour évaluer la dynamique forestière en réponse à une épidémie d'insectes dans les forêts de conifères de l'ouest de l'Amérique du Nord. L'observation d'un large éventail de trajectoires spectrales permet d'obtenir une image plus complète du changement (c.-à-d. défoliation, mortalité et régime de rétablissement) dans différents types de forêts (Meigs et al. 2011).

Il est également important de mentionner les données SAR (Synthetic Aperture Radar) qui ont démontré qu'elles permettaient une détection fiable de la dégradation résultant du défrichement partiel ou complet de la forêt, y compris dans des zones où l'utilisation des images optiques est limitée par une couverture nuageuse quasi permanente. Les méthodes de cartographie reposent sur la classification 2D des valeurs de rétrodiffusion des données SAR ou sur l'analyse automatisée des changements appliquée à des séries temporelles calibrées (Wijaya et al. 2013).

Bien que le signal au niveau d'indices spectraux permet de détecter la dégradation, il existe également d'autres méthodes qui se concentrent plus sur les aspects structurels des forêts par le biais de la biomasse par exemple. La biomasse ou AGB (Above-Ground Biomass) est un attribut quantifiable des forêts qui, lorsqu'il est estimé de façon continue dans le temps et par rapport à un niveau de référence représentatif de l'état de la forêt mature (intacte), constitue un indicateur utile de la dégradation (Mitchell et al. 2017). Il est déterminé la plupart du temps à partir de données LiDAR qui permettent de générer une modélisation 3D de la structure de la forêt. Cette méthode a déjà été utilisée spécifiquement pour caractériser la dégradation (Rappaport et al. 2018; Longo et al. 2016). Cependant, la méthode LiDAR est couteuse ce qui limite la surface totale et la fréquence des acquisitions.

Une autre façon d'estimer l'AGB de la forêt est de réaliser des analyses de texture de la canopée, autrement dit du grain des images, à partir de données optiques THRS. Plusieurs études employant cette méthode ont déjà été faites (Pierre Ploton 2017; Bastin et al. 2014; Pargal et al. 2017). Néanmoins, aucune ne visait à étudier spécifiquement la dégradation des forêts par le biais de la prédiction de l'AGB. Seulement Bourgoin et al. (2018) a récemment mis en relation la biomasse dérivée d'analyse de texture avec la dégradation.

Comme les mesures d'AGB sur le terrain sont compliquées à mettre en place et fastidieuses, il est également possible d'étudier la dégradation directement à partir d'information sur la structure 3D de la forêt. Typiquement, cela revient à analyser les variations de Modèles de Hauteur de la Canopée (MHC). Ils peuvent être générés à partir de vols LiDAR mais sont donc alors très couteux. Ainsi, les acquisitions drone sont un bon intermédiaire nécessitant peu de temps et de moyens. Elles permettent de générer des images 2D et 3D de la canopée à partir desquelles la texture (2D) peut être mise en relation avec la structure (3D). Bourgoin et al. (2019) ont utilisé ce type de données et ont démontré la significativité du lien entre texture et structure le long d'un gradient de dégradation de forêts tropicales amazoniennes.

L'ensemble de la méthode développée par la suite vise donc à partir de cette relation texturestructure-dégradation pour l'extrapoler à une plus grande échelle.

### <span id="page-13-1"></span><span id="page-13-0"></span>**II Matériels & Méthodes**

#### **II-1 Paragominas, premier municipe vert**

L'étude a été réalisée sur le municipe de Paragominas situé au nord-est de l'état du Para au Brésil [\(Figure 3\)](#page-13-2). Cette commune de 19 342 km² et 103 775 habitants (IBGE, 2013) est située sur l'axe stratégique qu'est la BR 010, reliant Brasilia à Belém et ouvrant la porte vers l'Amazone et le commerce international

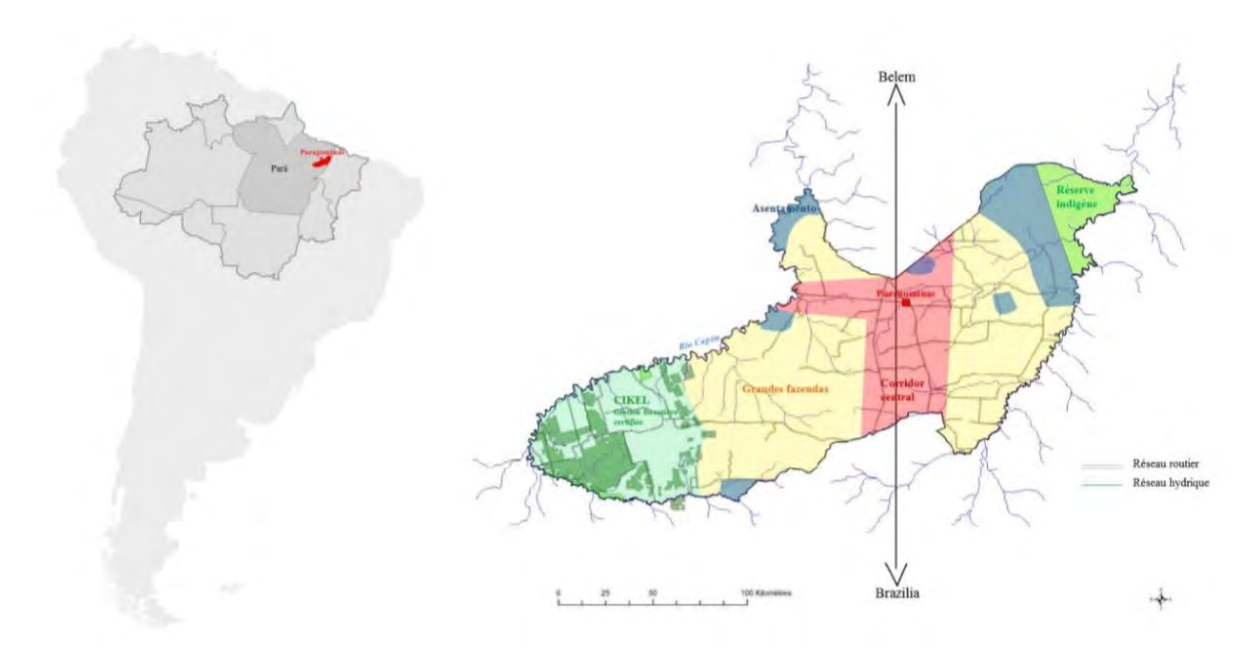

**Figure 3 : Carte de localisation du municipe de Paragominas et zonage schématique des grands espaces Source : Bourgoin 2015** 

<span id="page-13-2"></span>Depuis sa création en 1965, elle a subi différents processus de colonisation. Ces derniers ont mené à une déforestation très importante avec la conversion de terres en pâturages pour l'élevage mais également à une dégradation de la forêt à cause de la surexploitation du bois. La déforestation a été accentuée par l'industrie agro-alimentaire céréalière dans les années 2000, dominée par la culture intensive du soja et du maïs principalement située au centre du municipe (Piketty et al. 2015). Des études précédentes ont montré que l'histoire et les processus de colonisation sont différents selon la zone considérée à Paragominas (Laurent et al. 2017). Cela a généré une mosaïque de forêts avec des états du couvert très différents au sein de mosaïques paysagères hétérogènes plus larges et dominées par différentes utilisations du sol (Bourgoin et al. 2018; Mercier et al. 2019). Dans cette région, les plans de gestion forestiers avec coupe sélective ont rarement été adoptés sauf dans l'entreprise forestière de la CIKEL Brasil Verde Madeiras Ltda (Mazzei et al. 2010). La forêt a souffert de deux perturbations anthropiques majeures. L'exploitation forestière non planifiée avec une intensité de coupe excessive qui est marquée par des fréquences répétées dans le temps. Et le feu

qui altère profondément les strates inférieures de la végétation et génère des taux de mortalité élevés pour les arbres de la canopée (Hasan et al. 2019; Tritsch et al. 2016).

Bien que Paragominas ait été une des communes du front de déforestation brésilien les plus actives, elle devient en 2008 le premier municipe vert du pays en faisant chuter son taux de déforestation annuel en grande partie sous la pression des mesures gouvernementales (Piketty et al. 2015). Ce nouveau modèle de développement, repris ensuite dans de nombreux municipe du Para, a servi de terrain d'étude à de nombreuses institutions de recherche. Paragominas est depuis 30 ans le lieu d'expérimentations de nouvelles techniques d'utilisation du sol, d'intégration des activités agricoles, d'élevage et de foresteries à différentes échelles (Burlamaqui et al. 2013).

#### **II-1-1 Les grands ensembles du municipe**

<span id="page-14-0"></span>L'organisation du territoire à Paragominas se présente de façon symétrique autour du corridor central dominé par la production du soja et d'autres cultures mono-spécifiques ou la forêt est très fragmentée. De part et d'autre viennent les fazendas, très grandes exploitations agricoles détenues par de riches fermiers, et les assentamentos où sont installés quelques petits agriculteurs. Les propriétaires terriens doivent se soumettre à des contraintes assez strictes du code forestier établi en 2008 et découlant de la politique du Municipe vert. Par exemple, une fazenda acquise avant 2008 se doit d'avoir entre 50% et 80% de forêt par rapport à la surface totale. Cela laisse donc de nombreux espaces de forêt en régénération. Les petits producteurs des assentamentos pratiquent une agriculture de subsistance dominée par le manioc et le poivre. Ils ont recours aux abatis et brulis pour cultiver leurs terres ce qui a donc également un impact sur la forêt. A l'extrême ouest se trouve la CIKEL qui est un domaine forestier privé avec un plan de gestion forestière certifié. Tout à l'est, une réserve indigène assure la protection de la forêt mais est tout de même exploitée illégalement de manière récurrente. Les forêts dégradées dominent donc le paysage de Paragominas et cette dégradation est graduelle du corridor central aux extrémités ouest et est du municipe.

#### **II-1-2 Sol, climat et végétation**

<span id="page-14-1"></span>La commune est géologiquement constituée d'une superposition d'argiles, de cuirasses et de sables (François Laurent, 2014) (Annexe 1). Les dépôts tertiaires argileux des hauts plateaux (les chapadas à 140 m d'altitude) sont très fertiles alors que les sables qui constituent les fonds de vallées (60 m d'altitude) sont pauvres. Entre ces deux grands ensembles relativement plats de fortes pentes marquent le paysage.

Situé quasiment sur l'équateur (2-3° de latitude sud), Paragominas est caractérisé par un climat tropical de type mésothermal humide avec une pluviométrie annuelle d'environ 1743 mm, un fort ensoleillement toute l'année, une température annuelle moyenne de 26.3°C et une saison sèche comprise entre juin et novembre. Les mois de janvier à Juin reçoivent à eux seuls 80% des précipitations annuelles, impliquant de fortes crues et des inondations. L'humidité relative est de 85% toute l'année.

La végétation de la région est de type forêt ombrophile de basse altitude, caractérisée par une formation végétale arborée haute et dense.

#### **II-1-3 La dégradation forestière à Paragominas**

<span id="page-15-0"></span>L'exploitation sélective du bois répétée et non contrôlée provoque de larges ouvertures ainsi qu'une diminution progressive de la hauteur de canopée. Ces forêts sont par la suite plus sensibles au passage du feu qui détruit les strates de végétation inférieures (Asner 2005; Souza et al. 2013). Des épisodes successifs de dégradation et de régénération génèrent une multitude de trajectoires de perturbation possibles. Ainsi, l'intensité de la dégradation sur le municipe est principalement caractérisée par l'ouverture et la hauteur générale de la canopée [\(Figure 4\)](#page-15-1). Plus une forêt est ouverte et basse et plus elle est dégradée (Bourgoin et al. 2018; Ferreira et al. 2015). Il y a cependant certaines particularités selon les causes de la dégradation. L'exploitation sélective est caractérisée par des voies d'abattages régulières et espacées alors que la surexploitation présente des voies irrégulières du fait de l'absence de plan de gestion. Les épisodes de feux génèrent, quant à eux, des patchs de forêt ou les couronnes sont beaucoup plus petites et homogènes (zones de régénération), voir la présence de sol nu s'ils sont récents.

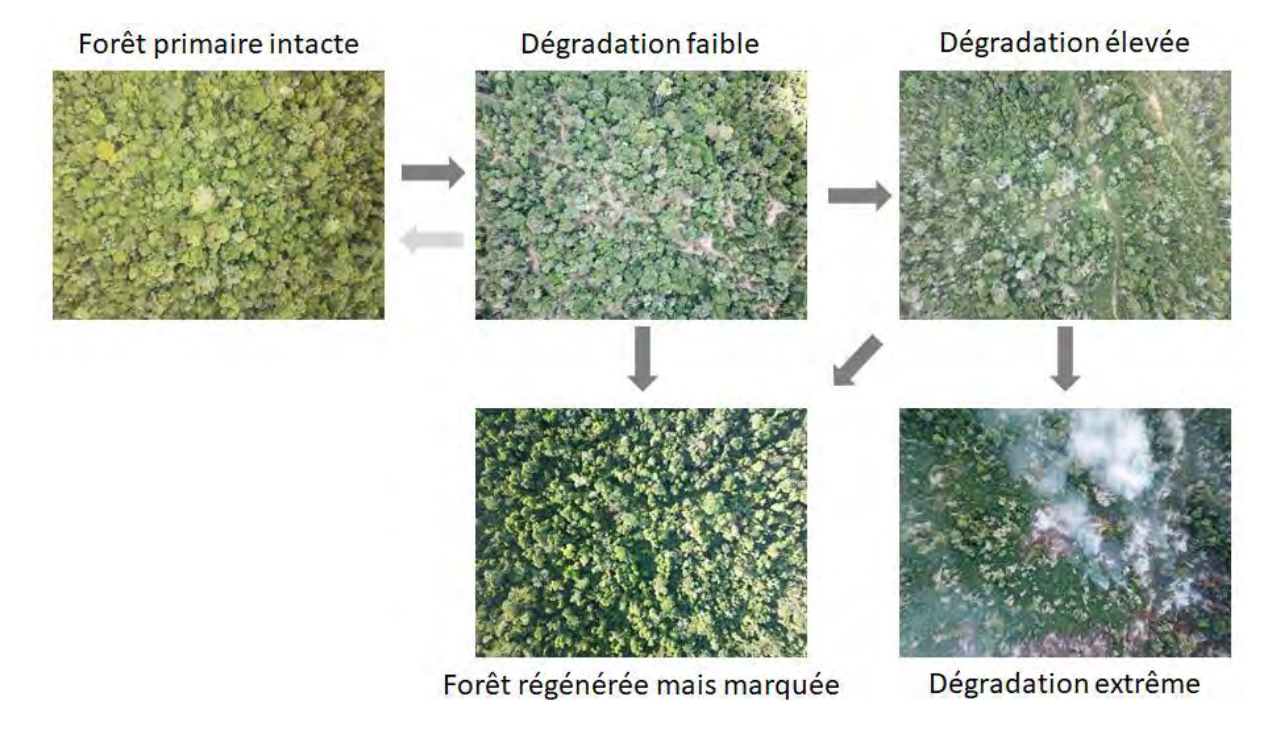

**Figure 4 : Vues aériennes de différents stades de dégradation et leurs liens entre eux Source : Bourgoin 2018**

<span id="page-15-1"></span>Une typologie de terrain du gradient de dégradation des forêts à Paragominas a été déterminée par Clément Bourgoin lors de ses précédents travaux. Six stades de dégradation ont été définis selon la nature de la perturbation (exploitation sélective, légale ou illégale, surexploitation ou feu) et l'état de la forêt (ouverture et hauteur générale de la canopée). Ils vont grossièrement d'une forêt intacte et préservée (F1) à une forêt extrêmement dégradée aussi bien par l'exploitation que par le feu (F6). Les forêts secondaires (FII) ont été mises à part. Cette typologie a seulement été exploitée succinctement dans l'analyse des résidus en annexe (Annexe 2 et 11).

### **II-2 Organigramme générale**

<span id="page-16-0"></span>Un organigramme général de l'ensemble des traitements effectués est présenté ci-dessous. Quatre grandes étapes distinctives le composent :

- 1. Prétraitements des données brutes : création des Modèles de Hauteur de la Canopée (MHC) et des niveaux de gris pour les vols drones retenus pour l'analyse à échelle locale de la relation structure – texture. Egalement création des niveaux de gris des forêts sur tout Paragominas avec les 6 scènes SPOT non mosaïquées. Ils serviront pour l'intercalibration et le changement d'échelle
- 2. Intercalibration : détermination des coefficients de calibration des fréquences spatiales par scène SPOT. Ils sont obtenus à partir de l'analyse FOTO des niveaux de gris des forêts au niveau des zones de recouvrement entre scènes SPOT en réalisant des régressions linéaires fréquence à fréquence. Ils serviront pour la production des indices de texture dans l'analyse à échelle locale et le changement d'échelle
- 3. Analyse à échelle locale de la relation structure texture : production des métriques de structure (statistiques zonales) et des indices de texture (analyse FOTO) à partir des MHC et des niveaux de gris sur les vols retenus. L'importance de la relation entre ces métriques est testée avec un modèle de régression Random Forest en validation croisée à 10 parties. Le même modèle sans validation croisée est également produit. Il servira de modèle général de prédiction de la structure à partir de la texture pour le changement d'échelle sur tout Paragominas
- 4. Changement d'échelle sur tout Paragominas : production des indices de texture (analyse FOTO) mosaïqués sur l'ensemble du municipe à partir des niveaux de gris des forêts sur tout Paragominas composés des 6 scènes SPOT non mosaïquées. Un overlap de 50 % pour la fenêtre glissante de l'analyse FOTO est choisi afin d'avoir une résolution spatiale finale de 50 m. Ces indices, couplés au modèle général Structure/Texture, permettent de prédire les métriques de structure de la canopée sur tout Paragominas

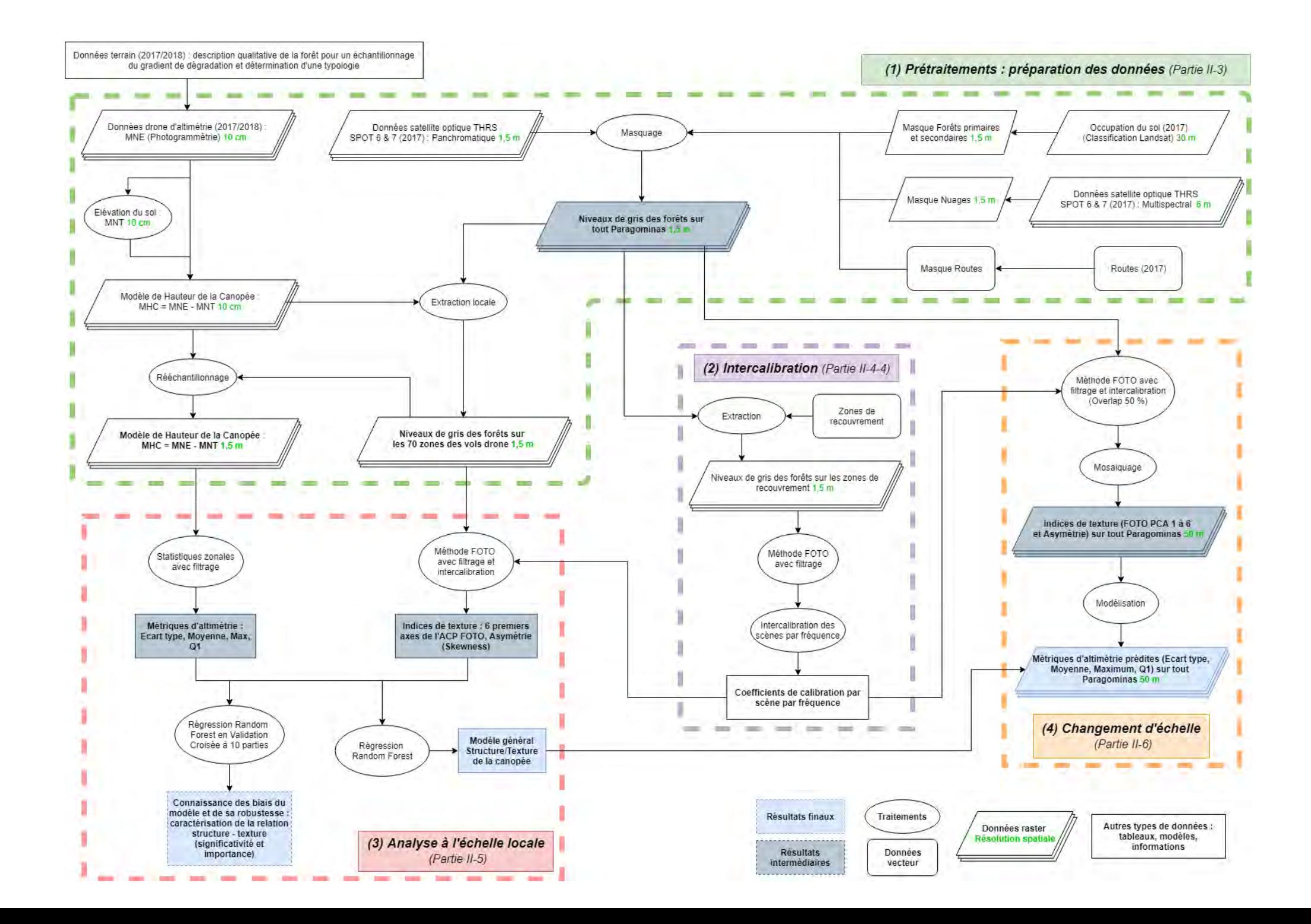

### <span id="page-18-0"></span>**II-3 Présentation des données et phase de prétraitements**

### **II-3-1 Les données d'altimétrie drone**

#### <span id="page-18-2"></span><span id="page-18-1"></span>*II-3-1-1 Données brutes de terrain*

Dans le cadre de la thèse de Clément Bourgoin, deux campagnes d'acquisition de données drones ont été effectuées à 1 an d'intervalle en septembre 2017 et 2018 au sein du municipe. Un drone DJI Mavic Pro équipé d'une caméra RVB de 12.71 MP de résolution (4000 x 3000 pixels) a été utilisé pour les deux campagnes de terrain. Le plan d'acquisition de chaque vol a été défini avec le logiciel Pix4D Capture (Pix4D, Lausanne, Switzerland) pour un recouvrement frontal et latéral de 80% entre les images et une hauteur de vol de 300 m afin d'obtenir une résolution spatiale de 10 cm.

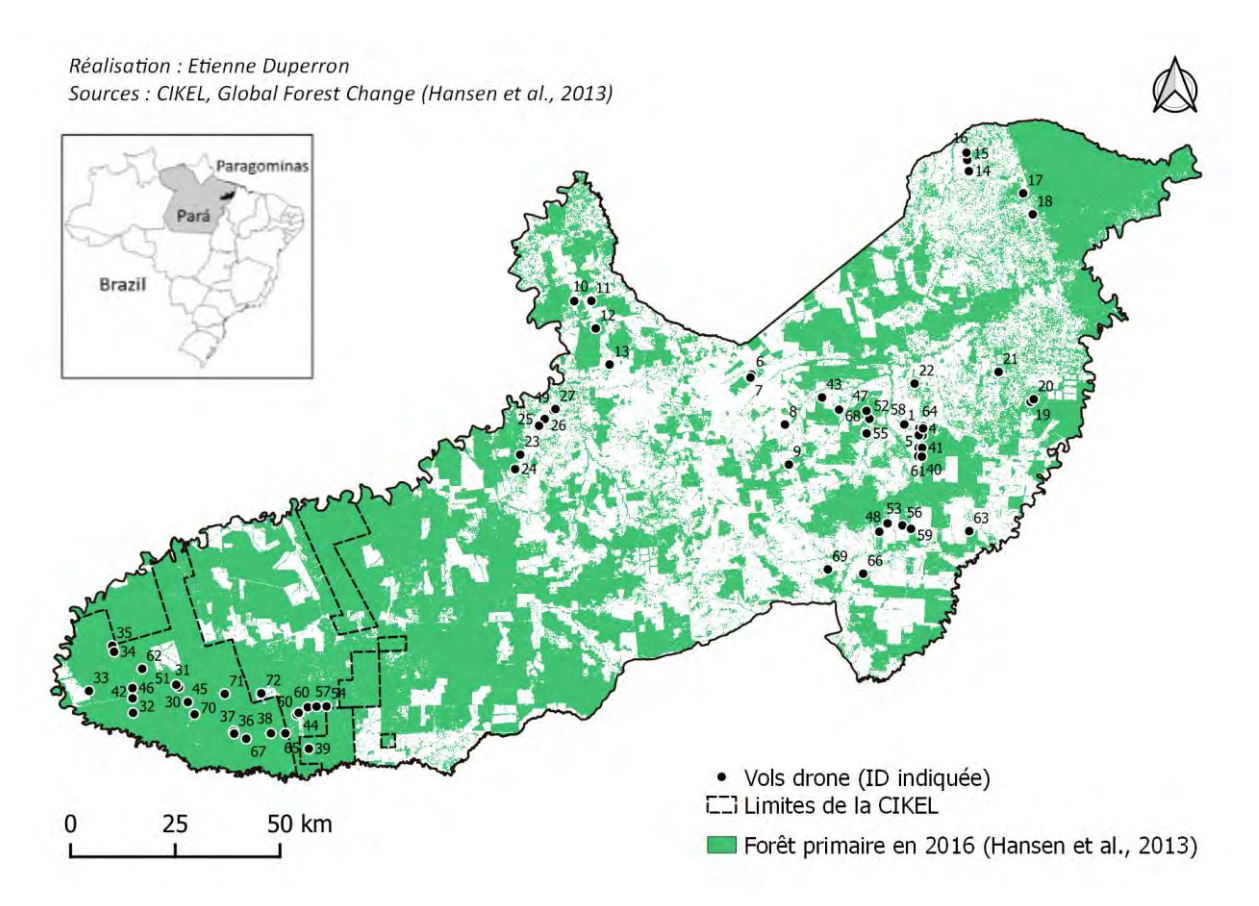

**Figure 5 : Localisation des sites d'acquisition des données drones utilisées dans l'étude (points noirs)**

<span id="page-18-3"></span>Afin de caractériser toute la variabilité du gradient de dégradation, la localisation des vols [\(Figure 5\)](#page-18-3) a été choisie par interprétation visuelle des données de dynamique des forêts (Hansen et al., Global Forest Change, 2013), des images Sentinel-2 [\(https://scihub.copernicus.eu/\)](https://scihub.copernicus.eu/) de juillet 2017 et 2018 ainsi que des images THRS de Google Earth® de 2017. La typologie de terrain de la dégradation sur le municipe a également affiné le plan d'échantillonnage. Trois critères ont dirigé le choix des sites : les secteurs n'ayant subis aucune perturbation (1), les secteurs ayant subis une exploitation forestière (2) et ceux ayant été brûlés (3). Des conditions spéciales au moment des vols ont aussi été appliquées :

 Un relief le plus plat possible et la présence de zones de sol nu (route, agriculture, trouées, voies d'abattages ou parcs à grumes) afin de pouvoir déterminer l'élévation du sol

- Des acquisitions soit le matin entre 9h et 11h, soit le soir entre 15h et 17h pour éviter les problèmes liés à la bidirectionnalité de la mesure (phénomène de hotspot sur les surfaces non-lambertiennes)
- Un éclairement homogène (ciel soit dégagé soit complètement nuageux afin d'éviter les ombres de nuages)
- Pas ou peu de vent afin de générer des images nettes de la canopée forestière

Les acquisitions drones ont permis de générer deux types de données : des orthomosaïques optiques (RVB) et des Modèles Numériques d'Elévation (MNE) tous deux à 10 cm de résolution spatiale pour chaque vol (Annexe 3). La production de ces données a été réalisée par Clément Bourgoin (Bourgoin et al. 2019) à l'aide du logiciel Pix4D Capture (Pix4D, Lausanne, Switzerland). Après avoir réalisé une sélection (Annexe 4) pour uniquement conserver les meilleurs vols, 70 au total ont été retenus ; 39 pour 2017 et 31 pour 2018. La surface moyenne de forêt échantillonnée par vol est de 32.56 ha. Par la suite, seulement les données d'altimétrie (MNE) des vols ont été utilisées.

### <span id="page-19-0"></span>*II-3-1-2 Prétraitements*

Des Modèles Numériques de Terrain (MNT) ont d'abord été dérivés des MNE afin de connaître l'élévation du sol sur l'ensemble de la surface de chacun des 70 vols. Deux méthodologies ont été appliquées pour les produire. Dans le cas d'un relief relativement plat, il a suffi de relever à différents endroits de sol nu l'élévation et de faire une moyenne. Un MNT à valeur unique est alors obtenu. Dans le cas d'un relief simple (une unique pente générale supérieure à 5 m) et de la présence de nombreuses zones de sol nu distribuées de manière relativement homogène, le MNT a été produit par interpolation des élévations des zones de sol nu (méthode B-Spline multiniveaux) (Annexe 5).

La différence entre les MNE et les MNT permet d'obtenir les Modèles de Hauteur de la Canopée (MHC) : MHC = MNE - MNT. En effet, les MNE ne peuvent pas être directement utilisés pour caractériser la canopée. Il est nécessaire de s'affranchir du relief (Annexe 6). Les valeurs négatives des MHC (MNE < MNT) ont été ramenées à chaque fois à 0 m.

Sur les 70 vols, 27 MHC ont été produits par interpolation ; 18 sur 39 pour 2017 et 9 sur 31 pour 2018. Tous les traitements ont été faits sous QGIS 2.18.

### **II-3-2 Les données optiques THRS SPOT 6 & 7**

### <span id="page-19-2"></span><span id="page-19-1"></span>*II-3-2-1 Données brutes satellites*

Six scènes SPOT de 2017 à Très Haute Résolution Spatiale (THRS) ont été fournies via le Pôle de données et de services surfaces continentales Theia en lien avec le projet associé EQUIPEX GEOSUD afin de couvrir tout le municipe de Paragominas. Ces scènes de 60x60km ont chacune une image panchromatique avec une bande spectrale de 0.455 à 0.745 µm pour une résolution spatiale de 1.5 m, et des images multispectrales avec 4 bandes pour une résolution spatiale de 6 m :

- $\bullet$  Bande bleue : 0.455 à 0.525 µm
- $\bullet$  Bande verte : 0.530 à 0.590 µm
- Bande rouge :  $0.625$  à  $0.695 \mu m$
- $\bullet$  Bande Proche infrarouge : 0.760 à 0.890  $\mu$ m

Comme les analyses de texture s'appliquent sur des niveaux de gris, les images panchromatiques ont donc été utilisées comme données brutes afin d'avoir une résolution spatiale la plus fine possible. Néanmoins, les images multispectrales ont également été nécessaires lors des prétraitements.

<span id="page-20-2"></span>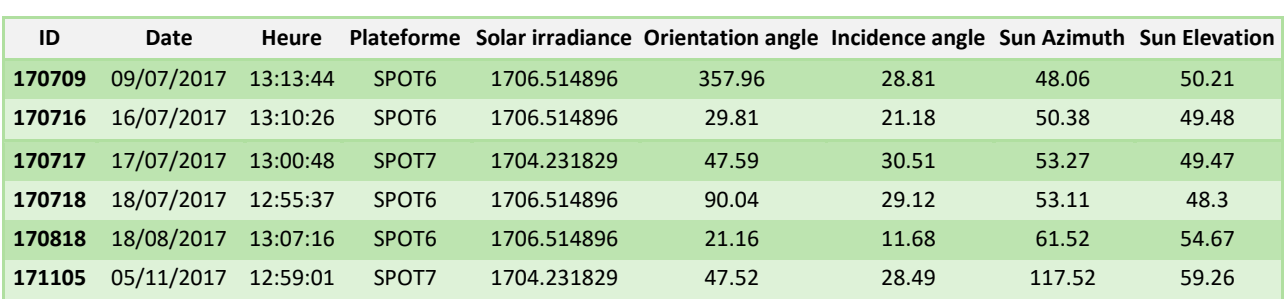

**Tableau 1 : Métadonnées des six scènes SPOT 6 & 7 utilisées dans l'étude**

Les métadata des images panchromatiques sont indiquées dans le tableau ci-dessous :

Les scènes ont été corrigées géométriquement par des membres de GEOSUD avec des données d'élévation du sol (MNT SRTM à 90 m de résolution ; Jarvis et al. 2008) afin de produire des orthophotographies. Aucune correction atmosphérique n'a été appliquée. Les valeurs de réflectance sont donc *top of atmosphere* (TOA).

### <span id="page-20-0"></span>*II-3-2-2 Prétraitements*

L'étude porte uniquement sur les zones forestières, il est donc nécessaire de masquer toutes les autres occupations du sol afin de ne pas avoir de biais dans l'analyse de texture qui va suivre. Une carte d'occupation du sol de Paragominas pour l'année 2017 (Rumiano 2018) a été utilisée pour cela. Deux types de forêts sont présents dans la classification, les forêts primaires et secondaires. Elles ont toutes les deux été retenues. Comme la carte d'occupation du sol avait une résolution spatiale de 30 m, le masque a dû être rééchantillonné à 1.5 m (Plus proche voisin) pour être appliqué. Le résultat du masquage est présenté ci-dessous [\(Figure 6\)](#page-20-1).

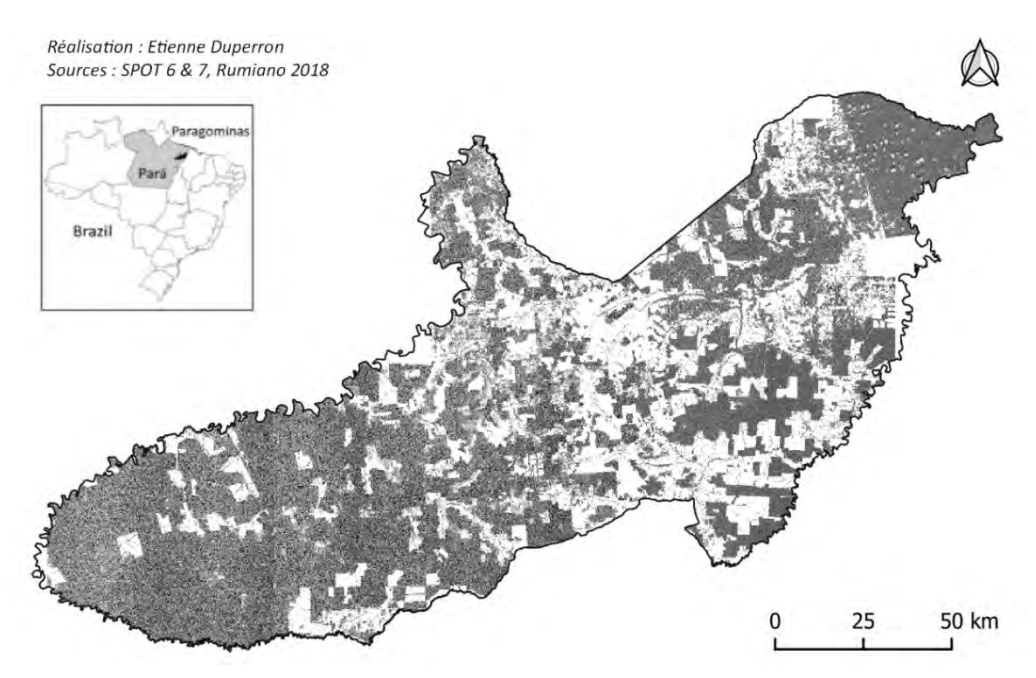

<span id="page-20-1"></span>**Figure 6 : Scènes SPOT panchromatiques non mosaïquées masquées des occupations du sol différant des forêts**

Il a également été nécessaire de masquer les nuages et leurs ombres. Pour les scènes qui en présentent peu (170709, 170717 et 170718), ils ont été délimités et masqués à la main par photo-interprétation [\(Figure 7\)](#page-21-0).

Pour les scènes qui en présentent énormément (170818 et 171105), les images multispectrales ont été utilisées pour les masquer automatiquement (Annexe 7). Un ensemble de conditions et de seuils sur les quatre bandes disponibles [\(Tableau 1\)](#page-20-2) ont été déterminés principalement de manière empirique mais en se basant initialement sur d'autres études (Sun et al. 2018; Braaten, Cohen, et Yang 2015).

<span id="page-21-0"></span>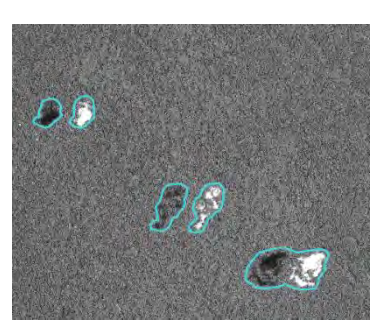

**Figure 7 : Exemple de délimitation à la main de nuages et de leurs ombres**

Des valeurs élevées dans les bandes verte et IR permettent de détecter grossièrement les nuages. En imposant en plus que la bande rouge soit inférieure à la bande verte et à la bande bleue, le sol nu comme des trouées ou des voies d'abattage est discriminé des nuages et conservé. Comme ces éléments servent à caractériser la dégradation de la forêt, il est nécessaire de les garder. Pour détecter les centres des nuages qui sont omis avec les conditions précédentes, les zones ayant des valeurs très élevées dans les 4 bandes, particulièrement dans l'IR, sont également masquées. Avec tous ces différents critères, l'ensemble des nuages des deux scènes ont plutôt bien été repérés. Les grandes zones d'agriculture et de sol nu sont tout de même masquées mais cela ne constitue pas un souci étant donné que seulement la forêt est étudiée ici.

Les valeurs des seuils diffèrent légèrement selon l'image SPOT considérée :

<span id="page-21-1"></span>**Tableau 2 : Conditions et seuils utilisés pour détecter les nuages et leurs ombres. R = bande rouge, V = bande verte, B = bande bleue, IR = bande IR. « + » et « ou » correspondent à des opérateurs logiques : ET et OU** 

| <b>ID scènes SPOT</b> | <b>Ombres des nuages</b> | <b>Nuages</b>                                      |
|-----------------------|--------------------------|----------------------------------------------------|
| 170818                | IR < 600                 | $V > 400 + IR > 700$                               |
|                       |                          | $+ R < V + R < B$                                  |
|                       |                          | ou R $>$ 700 + V $>$ 700 + B $>$ 700 + IR $>$ 1000 |
| 171105<br>IR < 700    |                          | $V > 500 + IR > 700$                               |
|                       |                          | $+ R < V + R < B$                                  |
|                       |                          | ou R > 700 + G > 700 + B > 700 + IR > 1000         |

Un filtre majoritaire à 8 voisins a ensuite été appliqué successivement 3 fois afin d'éliminer les bruits résiduels résultant d'une mauvaise identification de pixels comme nuage.

Comme précédemment pour l'occupation du sol, les masques obtenus ont été rééchantillonnés à 1.5 m de résolution spatiale (Plus proche voisin) étant donné que les images multipspectrales sont à 6 m de résolution.

Enfin, les principales routes avec leurs zones de lisière en bordure ne correspondent pas à de la forêt et ont été masquées. Les routes ont été digitalisées à partir d'images Sentinel-2 de 2017 à 10 m de résolution (Rumiano, F., 2018). Une zone tampon de 50 m de large a été appliquée afin de masquer les lisières.

L'ensemble des traitements ont été réalisés sous QGIS 3.4 et ArcGIS 10.3.

### **II-3-3 Création des données raster pour l'analyse à échelle locale**

<span id="page-22-0"></span>Afin d'obtenir des données de texture (niveaux de gris) au niveau des 70 sites retenus pour lesquels des MHC ont été produits, des extractions des scènes SPOT masquées ont été faites. Elles ont donc une résolution spatiale de 1.5 m.

Un rééchantillonnage et un calage des emprises des MHC ont été faits afin de pouvoir les comparer à ces extractions SPOT. Une convolution cubique calculant pour chaque pixel la moyenne des 16 pixels les plus proches comme nouvelle valeur a été utilisée comme méthode de rééchantillonnage. Un script Python a été utilisé pour ce traitement.

### <span id="page-22-1"></span>**II-4 La méthode FOTO, analyse de la texture**

### **II-4-1 Principe générale**

<span id="page-22-2"></span>La méthode FOTO (Fourier transform Textural Ordination ; Couteron et al. 2005) permet de produire des indices relatif à la texture de la canopée. Elle a initialement été développée pour mieux prédire des paramètres structuraux de forêts tropicales à partir de ces indices calculés sur des images THRS de la canopée. Elle comporte 4 étapes principales :

- 1. Partition en fenêtres de l'image à traiter : subdivision en plusieurs sous-images
- 2. Application d'une Transformée de Fourier Rapide 2D (Ripley 1981) sur chacune des fenêtres : création de spectres fréquentiels 2D (également appelés périodogrammes 2D)
- 3. Réduction des spectres en réalisant une « moyenne radiale » (information de direction négligée) : obtention de « spectres radiaux » ou r-spectrum indiquant uniquement l'amplitude moyenne de chaque fréquence
- 4. ACP de l'ensemble des r-spectrum de toutes les fenêtres de l'image (aussi appelé table rspectra) : les scores des fenêtres sur chaque axe de l'ACP constituent les indices de texture

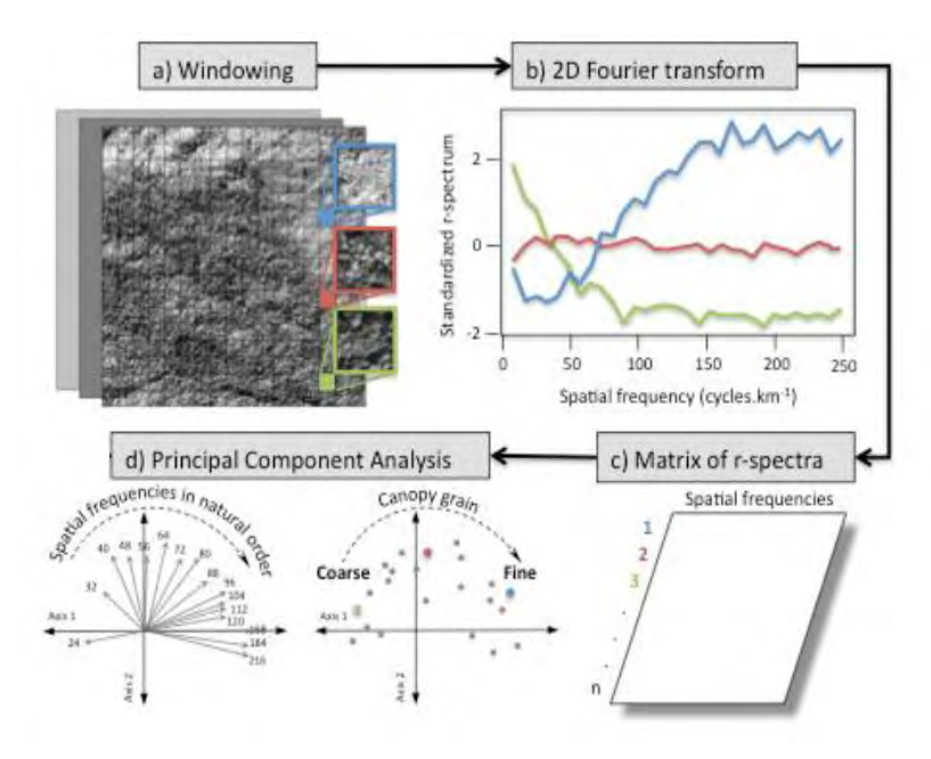

<span id="page-22-3"></span>**Figure 8 : Extrait d'une figure illustrant le fonctionnement de la méthode FOTO Source : Pierre Ploton 2017** 

Afin de résumer l'information du spectre fréquentiel 2D obtenu pour chaque fenêtre, la moyenne des amplitudes selon toutes les orientations possibles est calculée pour chaque fréquence, d'où l'appellation de « moyenne radiale ». Le spectre synthétisé est également appelé r-spectrum (graphique *b)* sur la [Figure 8](#page-22-3) ci-dessus) et est analogue au spectre fréquentiel obtenu avec une Transformée de Fourier 1D.

Les fréquences spatiales d'un r-spectrum vont caractériser le nombre de fois ou des motifs peuvent se répéter dans une fenêtre. Ainsi, plus la fréquence sera élevée et plus la taille du motif qu'elle caractérisera sera petite. L'amplitude moyenne va donc indiquer si ce motif est plus ou moins présent au sein de la fenêtre. Une fenêtre avec une majorité de gros houppiers, comme dans une forêt conservée par exemple, présentera un r-spectrum dominé par les basses fréquences (fenêtre indiquée en vert sur la [Figure 8\)](#page-22-3) et inversement pour une fenêtre avec une majorité de petites couronnes dans une zone en régénération par exemple (fenêtre indiquée en bleue sur la [Figure](#page-22-3)  [8\)](#page-22-3) (Blanchard 2017 p.99).

Les aspects théoriques de la méthode sont en partie présentés en annexe (Annexe 8). Plus de détails, notamment mathématiques, sur les analyses spectrales par transformée de Fourier (Ripley 1981) ainsi que leur application sur des images de télédétection (Couteron 2002) peuvent être trouvés dans d'autres publications. La méthode FOTO a également déjà été décrite de nombreuses fois (Pierre Ploton 2017; Blanchard 2017; Bastin et al. 2014) et de manière plus exhaustive (Couteron et al. 2005; Couteron 2002).

Pierre Couteron a mis au point une implémentation de la méthode FOTO sous la forme d'un exécutable MatLab © (The MathWorks, Inc., Natick, Massachusetts, USA) disponible en ligne [\(http://doi.org/10.5281/zenodo.1216005,](http://doi.org/10.5281/zenodo.1216005) version 1.2) Seulement les 20 premières fréquences spatiales de la décomposition de Fourier sont calculées par cet exécutable car ce sont celles qui présentent à chaque fois les valeurs d'amplitudes moyennes les plus élevées.

### **II-4-2 Taille de fenêtre**

<span id="page-23-0"></span>Une taille de fenêtre de 100 m a été choisie dans cette étude (Bourgoin et al. 2019 en revue ; Pierre Ploton 2017). Pour qu'une couronne d'une taille donnée soit repérée, il faut qu'elle puisse se répéter au moins 3 fois au sein de la fenêtre. Sur le site d'étude, les houppiers peuvent atteindre une taille maximale d'environ 30 m, d'où le choix d'une fenêtre de 100 m.

### **II-4-3 Interprétation des axes de l'ACP issus de FOTO**

<span id="page-23-1"></span>Les indices de texture produits par FOTO correspondent aux axes de l'ACP réalisée sur les r-spectrum de toutes les fenêtres d'une image. En général, les deux premiers axes issus de la méthode FOTO appliquée à de la forêt sont ceux qui contiennent le plus d'information avec entre 40 à 50 % de l'inertie pour l'axe 1 et 10 % de l'inertie pour l'axe 2 (Bourgoin et al. 2019; P. Ploton et al. 2017; Proisy, Couteron, et Fromard 2007; Couteron et al. 2005). L'ACP permet de résumer l'information en quelques variables et de mettre en avant les différences les plus notables des fenêtres par rapport à l'importance relative des différentes fréquences dans leurs spectres (Pierre Ploton 2017).

Le terme « d'ordination » employé dans le nom de la méthode vient du fait qu'au niveau du cercle de corrélation des variables dans le plan 1-2, les fréquences spatiales sont ordonnées à chaque fois selon un ordre croissant le long de l'axe 1 (partie *d)* sur la [Figure 8\)](#page-22-3). Les axes de l'ACP caractérisent donc toujours le gradient du grain de la canopée, avec principalement un grain grossier à fin le long de l'axe 1 (partie *d)* sur la [Figure 8\)](#page-22-3) et l'axe 2 détaillant plus finement les textures intermédiaires (Barbier et al. 2010).

Le grain correspond à la taille et la distribution spatiale des trouées et des couronnes ou regroupements de couronnes selon les cas (P. Ploton et al. 2017).

### **II-4-4 Calcul des coefficients de calibration des fréquences et intercalibration des scènes SPOT**

<span id="page-24-0"></span>Barbier et Couteron (2015) ont montré que les biais induits par les différences de géométrie d'acquisition des images sur les indices de texture pouvaient être corrigés linéairement de manière empirique. Pour cela, une intercalibration des r-spectrum est réalisée au niveau des zones de recouvrement entre images. Cela permet de déterminer des coefficients de calibration qui pourront être appliqués à une analyse FOTO de toute ou partie des images.

Concrètement cela consiste pour deux scènes SPOT à d'abord extraire la zone de recouvrement dans chacune et calculer les r-spectrum à partir d'un fenêtrage commun aux deux sous-images obtenues. Ensuite, des régressions linéaires simples fréquence à fréquence, c'est à dire en prenant en compte toutes les fenêtres, sont réalisées afin de déterminer des coefficients de calibration (pente et ordonnée de la régression). Le processus est illustré dans l'annexe 9 sur intercalibration. Ils sont donc spécifiques à la fréquence et à la scène SPOT traitée. Il faut également choisir au préalable la scène de référence et la scène à corriger. Pour pouvoir intercalibrer la scène SPOT à corriger, il suffit de réaliser l'analyse spectrale de la méthode FOTO sur l'ensemble de la scène puis d'appliquer les coefficients de calibration sur les fréquences des r-spectrum obtenus. L'intercalibration s'effectue donc juste avant la dernière étape principale de la méthode FOTO qui est l'ACP des r-spectrum (étape 4 dans la partie II-4-1 sur le principe général de FOTO).

Le processus se complexifie lorsque plus de deux images sont à traiter. L'intercalibration va notamment énormément dépendre de l'arrangement spatial des images.

Les 6 scènes SPOT à traiter ici présentent une configuration assez simple : elles se recouvrent seulement 2 à 2. Pour pouvoir harmoniser les r-spectrum, la seule option possible est donc de calculer les coefficients de calibration de manière séquentielle, une paire de scènes après l'autre. Les scènes SPOT vont être tour à tour image à corriger puis image de référence. Pour une scène donnée, les fréquences des fenêtres de la zone de recouvrement N + 1 (où la scène est considérée comme référence) vont être calibrées avec les coefficients obtenus au niveau de la zone de recouvrement N (où la scène était considérée comme à corriger) (Annexe 9). Ainsi, un biais de plus en plus important va se propager au cours de la séquence à cause des calibrations successives.

Le choix de la séquence de calibration peut donc beaucoup influencer les valeurs. Seuls deux séquences étaient possibles pour les 6 scènes SPOT : d'Ouest en Est (appelée par la suite OE) ou d'Est en Ouest (appelée par la suite EO). Les deux ont été testées et comparées.

Les coefficients de calibration ont été utilisés aussi bien pour l'analyse à échelle locale que pour le changement d'échelle étant donné qu'il fallait dans les deux cas s'affranchir des différences dues aux géométries d'acquisitions des scènes.

La détermination des coefficients selon les deux séquences et leur application lors de l'utilisation de la méthode FOTO ont toutes deux étaient faites sous RStudio (Version 1.1.430 – © 2009-2018 RStudio, Inc. avec R 3.4.3).

### **II-5 Analyse à échelle locale de la relation structure - texture**

<span id="page-25-0"></span>L'objectif de cette partie était de déterminer si des indices de texture FOTO calculés à partir des niveaux de gris extraits des scènes SPOT sur les 70 sites retenus précédemment étaient significativement corrélés à des métriques de structure dérivées des MHC. La méthodologie utilisée est quasiment identique à celle mise en place par Bourgoin et al. (2019, en revue). Des Régressions Linéaires Multiples (RLM) et des régressions Random Forest (RF) ont été utilisées pour tester la relation. Seulement la méthodologie et les résultats pour les régressions RF seront présentés par la suite.

La version 2.4b de l'exécutable FOTO ainsi que RStudio (Version 1.1.430 – © 2009-2018 RStudio, Inc. avec R 3.4.3) ont été utilisés conjointement pour réaliser l'ensemble des traitements.

### **II-5-1 Production des indices de texture FOTO : variables explicatives**

<span id="page-25-1"></span>A partir des niveaux de gris des extractions SPOT sur les 70 sites, les indices de texture ont été produits en appliquant la méthode FOTO. Ces indices correspondent aux 6 premiers axes de l'ACP des r-spectrum et de l'asymétrie de l'histogramme des niveaux de gris au sein de chaque fenêtre (Skewness). C'est une variable complémentaire calculée par l'exécutable FOTO. Bien que l'essentiel de l'information soit contenue dans les deux premiers axes de l'ACP, les axes 3 à 6 ont également été inclus dans l'analyse pour conserver une plus grande part de la variabilité.

Comme mentionné précédemment, une fenêtre de 100 m a été utilisée. Avant d'effectuer l'ACP, un filtrage des fenêtres a été réalisé. Il a consisté à exclure toutes celles n'étant pas entièrement comprises dans l'emprise des vols et/ou ayant une variance des niveaux de gris trop élevée (>= 5100). Ce seuil a été fixé de manière empirique. Cela a permis d'éliminer des fenêtres invalides. Les rspectrum ont été également harmonisés au préalable de l'ACP en appliquant les coefficients de calibration des 20 fréquences obtenus lors de l'étape d'intercalibration. Les deux séquences de calibration, OE et EO, ont été testées et comparées.

Au final, 1324 fenêtres ont été retenues pour l'analyse de la relation texture – structure. Les sept indices de texture FOTO ont été utilisés en tant que variables explicatives dans les modèles.

### **II-5-2 Production des métriques de structure : variables à expliquer**

<span id="page-25-2"></span>L'information des MHC au sein de chaque fenêtre a été synthétisée en plusieurs variables quantitatives. Pour cela, le même fenêtrage que l'analyse FOTO ci-dessus a été utilisé pour produire des statistiques zonales sur les 70 sites.

Seulement l'écart type, la moyenne, le maximum, et le premier quartile (Q1) ont été retenus. Les mêmes 1324 fenêtres déterminées précédemment par filtrage des informations de texture ont été prises pour former le jeu de données sur la structure.

Ces quatre métriques ont chacune été utilisées seule en tant que variable expliquée dans les modèles.

### **II-5-3 Régression Random Forest en Validation Croisée à 10 parties**

<span id="page-26-0"></span>La capacité des indices de texture prédire la structure de la canopée a été testée en utilisant pour chaque métrique d'altimétrie des modèles de régression basés sur la méthode de machine learning Random Forest (RF) (Breiman 2001). Chaque fenêtre a donc été considérée comme une observation de texture-structure. Plus de détails théoriques sur cette méthode sont disponibles dans l'annexe 10.

Les 1324 fenêtres ont été utilisées en entrée des modèles. Afin de déterminer leur robustesse, une méthode de validation croisée a été appliquée. Il s'agit d'une procédure commune et adéquate pour les traitements impliquant du machine learning (Arlot et Celisse 2010; Kohavi 1995). Elle a été réalisée comme suit. Les fenêtres ont d'abord été regroupées de manière aléatoire en k souséchantillons de taille égale où k = 10. Ensuite, une régression a été faite en utilisant k-1 souséchantillons comme données d'entrainement, le dernier servant pour la validation. Ce processus est répété en interchangeant à chaque fois les données d'entrainement et de validation de manière à ce que chaque sous-échantillon ait été utilisé exactement 1 fois comme données de validation. Cela permet de tester à chaque fois les modèles sur des données indépendantes du jeu d'entrainement, donc d'éviter des situations de sur-ajustement ou *overfitting* qui sont fréquentes pour les modèles RF (Arlot et Celisse 2010).

Le mélange aléatoire initial des fenêtres permet également de limiter leur autocorrélation spatiale au sein de chaque sous-échantillon.

Le R², l'écart quadratique moyen (RMSE) ainsi que le RMSE relatif (RMSE divisé par la moyenne des valeurs observées) ont été choisis comme indicateurs de performance.

Le nombre d'arbres et le nombre de variables explicatives utilisées par nœuds ont été déterminés aléatoirement en utilisant la fonction *tuneRF* implémentée dans le package R *randomForest* (Liaw et Wiener 2002). Le nombre d'arbre a ensuite été fixé à 500.

Deux grands types de modèles ont été testés :

- Modèles 1 : 1 métrique de structure en fonction des 7 indices de texture
- Modèles 2 : 1 métrique de structure en fonction des 7 indices de texture et de la scène SPOT d'origine

Pour le modèle 2, une variable qualitative indiquant la scène SPOT d'origine pour chaque fenêtre a été ajoutée dans le but d'estimer l'influence de la géométrie d'acquisition sur les résultats. La part supplémentaire de variabilité expliquée par rapport au modèle 1 permettra de quantifier cette influence.

Pour les modèles ayant été choisis afin de réaliser le changement d'échelle, les biais des prédictions seront présentés dans les résultats.

Une analyse détaillée des résidus standardisés (division par le RMSE) a également été effectuée afin de connaître l'influence de différents facteurs (site de vol, scène SPOT d'origine, stade de dégradation), de déterminer si une structure spécifique était présente mais aussi de savoir si certaines métriques ou stades de dégradation étaient moins bien modélisés que d'autres. Elle est disponible en annexe 11.

### **II-6 Changement d'échelle : cartographies sur l'ensemble de Paragominas**

<span id="page-27-0"></span>Le changement d'échelle a pu être réalisé pour l'ensemble de Paragominas avec les 4 métriques de structure obtenues à partir des niveaux de gris SPOT de la forêt et de modèles généraux de régression Random Forest Structure/Texture de la canopée créés avec les données de terrain à échelle locale.

Les r-spectrum ont d'abord été calculés avec l'analyse FOTO des niveaux de gris de chaque scène SPOT prétraitée. Une fenêtre glissante de 100 m (comme à échelle locale) avec un recouvrement de 50% a été choisie. Le recouvrement a permis d'augmenter artificiellement la résolution spatiale des cartes en sortie de 100 m à 50 m et de mieux caractériser les zones de transition (Annexe 12).

Les fenêtres obtenues ont été filtrées : variance des niveaux de gris inférieure à 5100 comme précédemment. En revanche, aucun filtre géométrique n'a été appliqué cette fois (exclusion des fenêtres en dehors de l'emprise des données).

Les r-spectrum filtrés ont ensuite été harmonisés avec les coefficients de calibration calculés pour la séquence OE lors de l'intercalibration.

Comme les scènes SPOT prétraitées n'ont pas été mosaiquées, les zones de recouvrement étaient encore présentes dans les fenêtres filtrées. Afin de supprimer cette redondance dans les données en entrée de l'ACP qui pourrait biaiser les scores obtenus, donc les indices de texture, les 20 fréquences ont été mosaïquées sur tout Paragominas en convertissant les données tabulaires (table des rspectra) en données raster (grille utilisée pour le fenêtrage, une image par fréquence). Aucun assemblage spécifique des 6 scènes n'était meilleur que les autres pour le mosaïquage. Elles ont donc été fusionnées successivement en partant de la tuile la plus à l'ouest ([Figure 9\)](#page-27-1). Les rasters obtenus avaient donc une résolution spatiale de 50 m. Les données d'asymétrie de l'histogramme des niveaux de gris ont également été mosaïquées de la même manière.

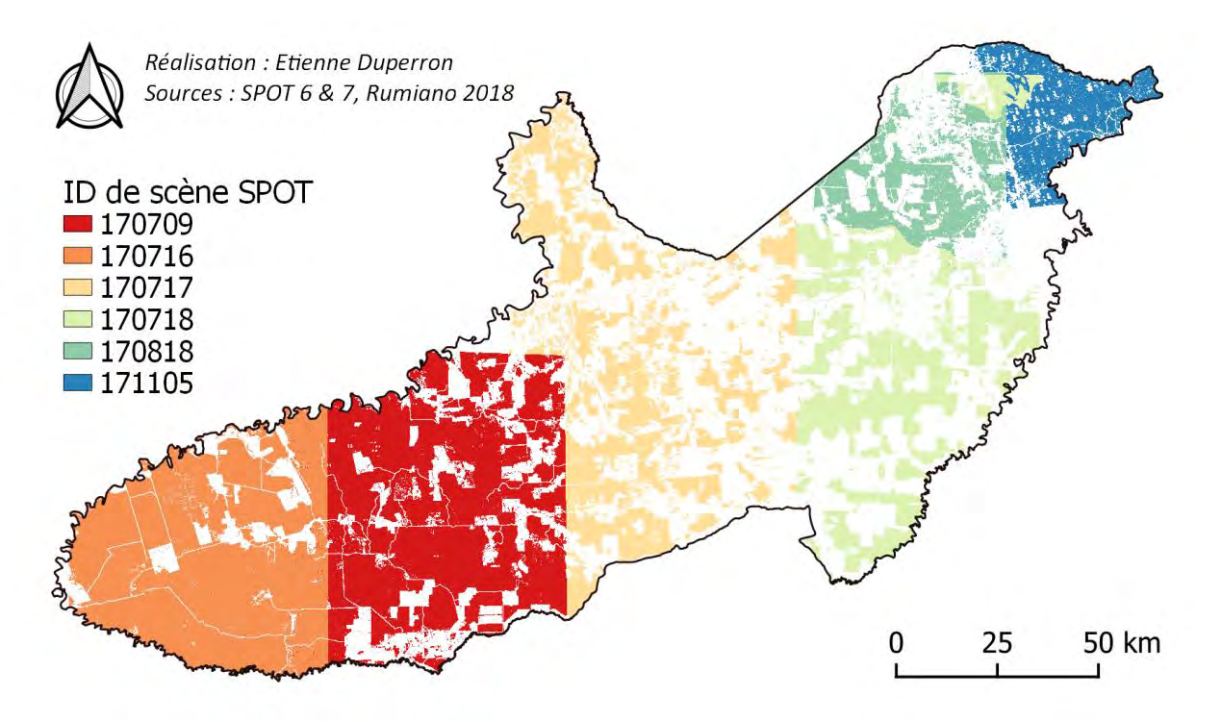

<span id="page-27-1"></span>**Figure 9 : Carte de la mosaïque des 6 scènes SPOT** 

4 547 196 fenêtres pour l'ensemble de Paragominas ont été obtenues après tous les traitements précédents. Les r-spectrum associés ont ensuite été traités comme précédemment avec une ACP des fréquences pour produire les indices de texture FOTO sur tout le municipe.

Un modèle de régression Random Forest sans validation croisée a été créé pour chaque métrique à partir de l'ensemble des 1324 fenêtres de l'analyse à échelle locale. La validation croisée n'a pas été appliquée étant donné qu'elle génère plusieurs versions du même modèle. Ces modèles généraux Structure/Texture de la canopée ont permis de prédire les 4 métriques de structure sur l'ensemble de Paragominas à partir des 6 indices de texture FOTO et de l'asymétrie (Skewness) générés précédemment. Autrement, un paramétrage identique à l'analyse à échelle locale a été appliqué.

Les performances et biais de ces modèles sont identiques à ceux des modèles en validation croisée. L'importance relative des variables, caractérisée par l'indice de Décroissance Moyenne du Gini (%IncMSE), sera présentée dans les résultats.

La version 2.4b de l'exécutable FOTO ainsi que RStudio (Version 1.1.430 – © 2009-2018 RStudio, Inc. avec R 3.4.3) ont été utilisés conjointement pour réaliser l'ensemble des traitements.

### <span id="page-28-1"></span><span id="page-28-0"></span>**III Résultats**

### **III-1 Indices de texture FOTO sur les 70 sites drone**

L'ACP des 1324 r-spectrum intercalibrés selon la séquence OE montre qu'environ 48 % de l'information est contenue dans les deux premiers axes (inerties des axes, [Figure 10\)](#page-29-2). Les 20 fréquences spatiales sont ordonnées, comme attendu, de manière croissante dans le plan 1 – 2 selon l'axe 1 (cercle de corrélation des variables dans le plan 1-2, [Figure 10\)](#page-29-2). Cela confirme que ces deux axes caractérisent bien le grain de la canopée, donc la taille et la distribution spatiale des couronnes. Des valeurs faibles sur l'axe 1 vont correspondre à des canopées avec de gros houppiers typiques des forêts primaires intactes ou peu dégradées avec la présence d'arbres émergents. En revanche, des valeurs élevées vont correspondre à une canopée avec de petites couronnes plutôt caractéristiques des forêts secondaires ou des canopée très dégradées. L'axe 2 va détailler plus finement l'ensemble des textures intermédiaires avec une taille de couronnes moyenne. Elles peuvent correspondre à des forêts en régénération ou à différentes intensités de dégradation.

Les hautes fréquences sont mal discriminées par l'axe 2 [\(Figure 10\)](#page-29-2) mais cela ne va à priori pas influencer les résultats étant donné que les stades intermédiaires de dégradation sont caractérisés par des fréquences intermédiaires plus basses [\(Figure 10\)](#page-29-2). Les axes 3 à 6 ont été gardés par la suite pour prendre en compte une part un peu plus grande de la variabilité totale des r-spectrum ; mais surtout car les fréquences intermédiaires caractérisant une partie du gradient de la dégradation sont mieux représentées sur ces axes.

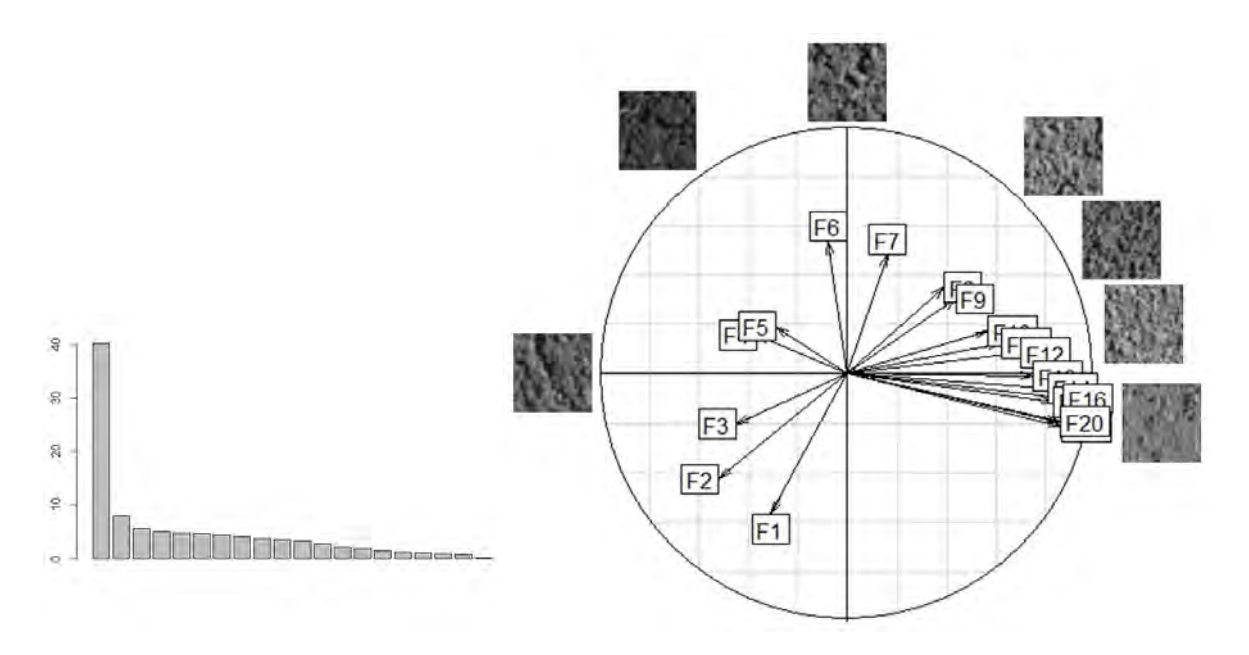

<span id="page-29-2"></span><span id="page-29-0"></span>**Figure 10 : Inerties (en %) des axes de l'ACP des 1324 r-spectrum (à gauche) et cercle de corrélation des variables dans le plan 1-2 illustré par différents grain de canopée (à droite)**

### **III-2 Relation texture – structure à échelle locale : régressions Random Forest**

#### **III-2-1 Performances des modèles en validation croisée à 10 parties**

<span id="page-29-1"></span>L'écart type et le maximum de la hauteur de la canopée sont les métriques de structure les mieux corrélées à la texture avec respectivement des R² d'environ 0.5 et 0.4 [\(Tableau 3\)](#page-29-3). La moyenne et le Q1 sont moins bien corrélés avec respectivement des  $R^2$  d'environ 0.35 et 0.3 [\(Tableau 3\)](#page-29-3). Il semble donc bien y avoir une relation significative entre la structure de la canopée et la texture déterminée à partir des scènes SPOT. Les différentes valeurs de RRMSE dénotent la même tendance : les métriques les mieux corrélées sont les mieux prédites (RRMSE les plus faibles). De manière absolue, les erreurs de prédiction pour la moyenne, le maximum et le Q1 peuvent représenter une différence de hauteur importante avec respectivement des RMSE d'environ 5.6 m, 6.8 m et 5.8 m [\(Tableau 3\)](#page-29-3).

Il n'y a pas de différence notable en termes de performances entre les deux types de modèles. L'étape d'intercalibration semble donc avoir permis de prendre en compte la variabilité de texture entre les scènes SPOT. **Le reste des résultats présentés par la suite ne concernera donc que les modèles de type 1.**

<span id="page-29-3"></span>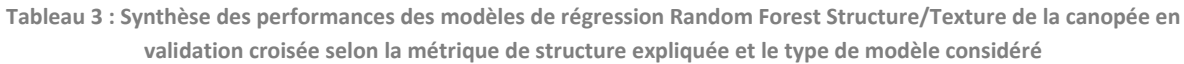

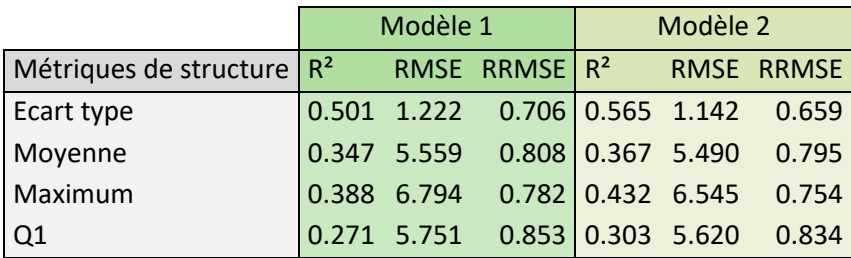

*Rappel : Modèle 1 = 1 métrique de structure ~ 7 indices de texture* 

 *Modèle 2 = 1 métrique de structure ~ 7 indices de texture + la scène SPOT d'origine en variable qualitative*

#### **III-2-2 Biais de prédiction des modèles en validation croisée à 10 parties**

<span id="page-30-0"></span>Comme le montre les graphiques ci-dessous comparant les valeurs prédites aux valeurs observées pour les 4 métriques de structure [\(Figure 11\)](#page-30-3), les modèles vont avoir tendance à surestimer les valeurs faibles (droite de régression linéaire en rouge supérieure à la première bissectrice en bleu) et inversement pour les valeurs élevées. Par exemple, une hauteur moyenne de la canopée de 10 m au sein d'une fenêtre sera prédite à 15 m alors qu'une de 30 m sera prédite à 22.5 m.

Les valeurs les mieux prédites pour l'écart type, la moyenne, le maximum et le Q1 sont respectivement autour de 6.3 m, 18.2 m, 36.3 m et 13.9 m.

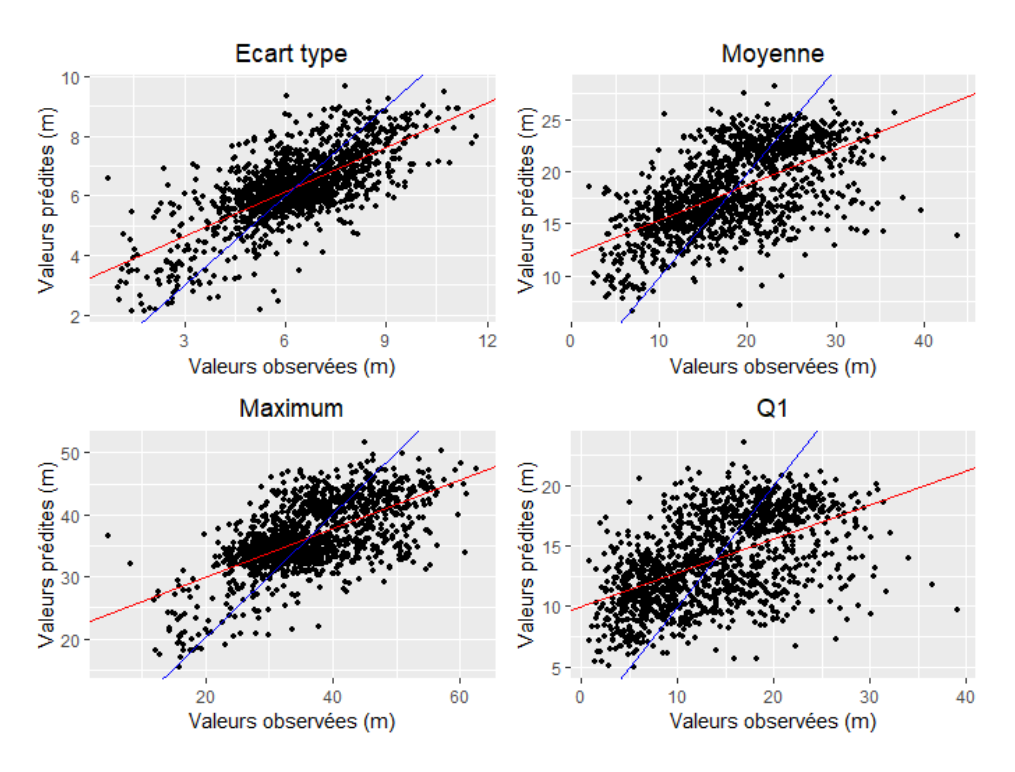

<span id="page-30-3"></span>**Figure 11 : Graphiques des valeurs prédites en fonction des valeurs observées pour chaque métrique de structure de la canopée à partir des modèles de régression Random Forest en validation croisée. La droite de régression est en rouge, la première bissectrice en bleu** 

Une analyse qualitative des résidus des modèles a été faite : structuration des résidus, comparaison selon la métrique de structure, la scène SPOT, le site drone ou le type de forêt considéré. Aucune tendance significative n'a été relevée. Ces résultats n'ont donc pas été présentés ici (Annexe 11).

### <span id="page-30-1"></span>**III-3 Changement d'échelle : cartographie des métriques de structure sur Paragominas**

#### **III-3-1 Importance relative des variables explicatives des modèles**

<span id="page-30-2"></span>Pour rappel, les modèles de régression Random Forest utilisés pour prédire les métriques de structure sur l'ensemble du municipe n'ont pas été faits en validation croisée mais sont également basés sur les 1324 fenêtres des données à échelle locale. Les performances et biais de ces modèles correspondent donc à ceux des modèles en validation croisée (même modèle mais apprentissage légèrement différent).

Les deux premiers axes de l'ACP sur la texture (FOTO PCA 1 et 2) ainsi que l'asymétrie des niveaux de gris sont les 3 variables explicatives les plus importantes à chaque fois : valeurs moyennes de décroissance du Gini les plus élevées. Cela est cohérent avec les valeurs d'inertie des axes de l'ACP [\(Figure 10\)](#page-29-2) qui indique que la majorité de l'information est contenue par les deux premiers axes. Les autres variables explicatives ont tout de même été conservées par la suite.

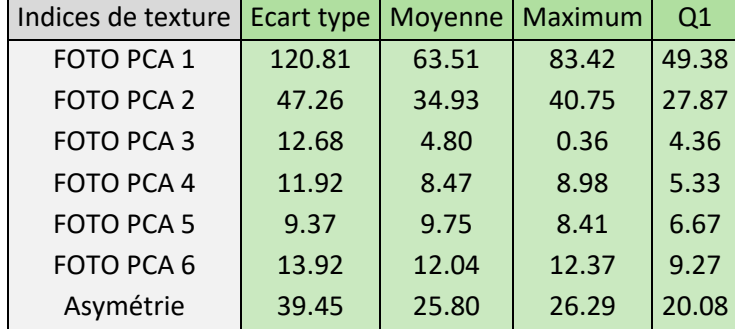

<span id="page-31-1"></span>**Tableau 4 : Valeurs de décroissance moyenne du Gini en pourcentage (%IncMSE) selon la variable explicative et le modèle considéré, autrement dit la métrique de structure expliquée** 

### **III-3-2 Cartes de texture**

<span id="page-31-0"></span>Les résultats de l'ACP de l'ensemble des fenêtres obtenues lors de l'analyse spectrale de la texture sur tout Paragominas sont similaires à ceux obtenus à échelle locale et ne seront donc pas présentés. Comme les deux premiers axes de l'ACP contiennent la majorité de l'information (44.7 % de l'intertie totale), seules les cartes de ces deux indices seront également présentées.

Des différences de texture importantes selon la zone considérée sont observables sur les deux cartes [\(Figure 12](#page-32-0) et [Figure 13\)](#page-32-1). Les forêts primaires conservées ou peu exploitées à l'Ouest du municipe présentent une texture très grossière avec des valeurs très faibles pour FOTO PCA 1 (zone en rouge sur la carte FOTO PCA 1). La zone centrale proche de l'axe routier Belém-Brasilia est caractérisée par une texture très fine avec des valeurs très élevées pour FOTO PCA 1 (en bleu sur la carte FOTO PCA 1). Elle est beaucoup plus dégradée que les autres. La partie Est de Paragominas comporte, quant à elle, une texture intermédiaire. De la forêt primaire intacte ou récemment exploitée comme à l'Ouest est cependant présente sur cette partie au niveau de la réserve indigène. Le gradient de dégradation entre les zones bien conservées aux extrémités Ouest/Est et la partie centrale beaucoup plus dégradée semble donc bien caractérisé uniquement à l'Ouest.

Les valeurs de FOTO PCA 2 sont plus difficiles à interpréter. Les délimitations des scènes SPOT mosaïquées sont encore plus visibles que sur la carte de FOTO PCA 1 [\(Figure 12](#page-32-0) et [Figure 13\)](#page-32-1), ce qui rend à priori la carte inutilisable. Il semble également y avoir une perte de contraste progressive dans les valeurs des indices de texture le long de la séquence de calibration. La dernière scène SPOT de la séquence présente des valeurs beaucoup plus homogènes comparées à la première scène. L'étape d'intercalibration semble donc n'avoir pas suffisamment harmonisé les valeurs et a introduit des biais assez importants.

Des valeurs très faibles pour FOTO PCA 2 sont tout de même à noter pour les zones au centre du municipe extrêmement dégradées.

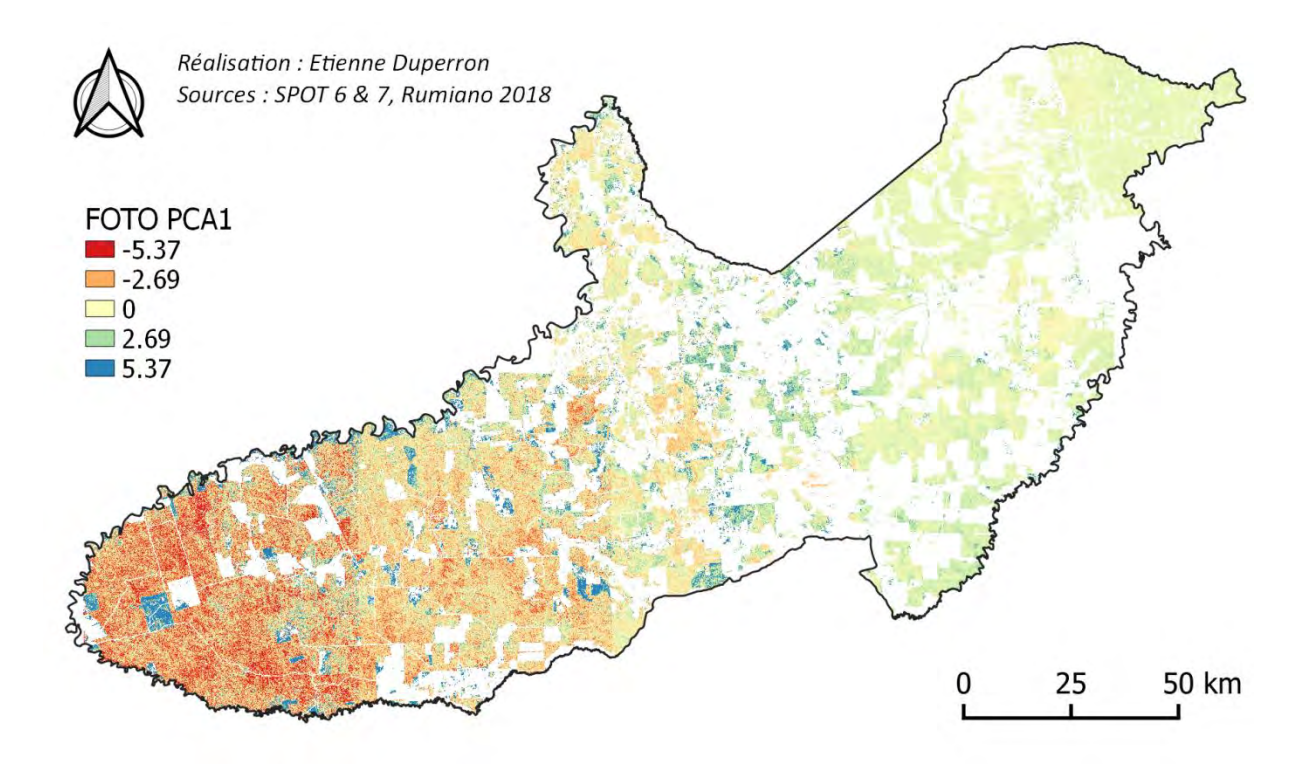

**Figure 12 : Carte de l'indice de texture FOTO PCA 1 sur tout Paragominas à une résolution spatiale de 50 m** 

<span id="page-32-0"></span>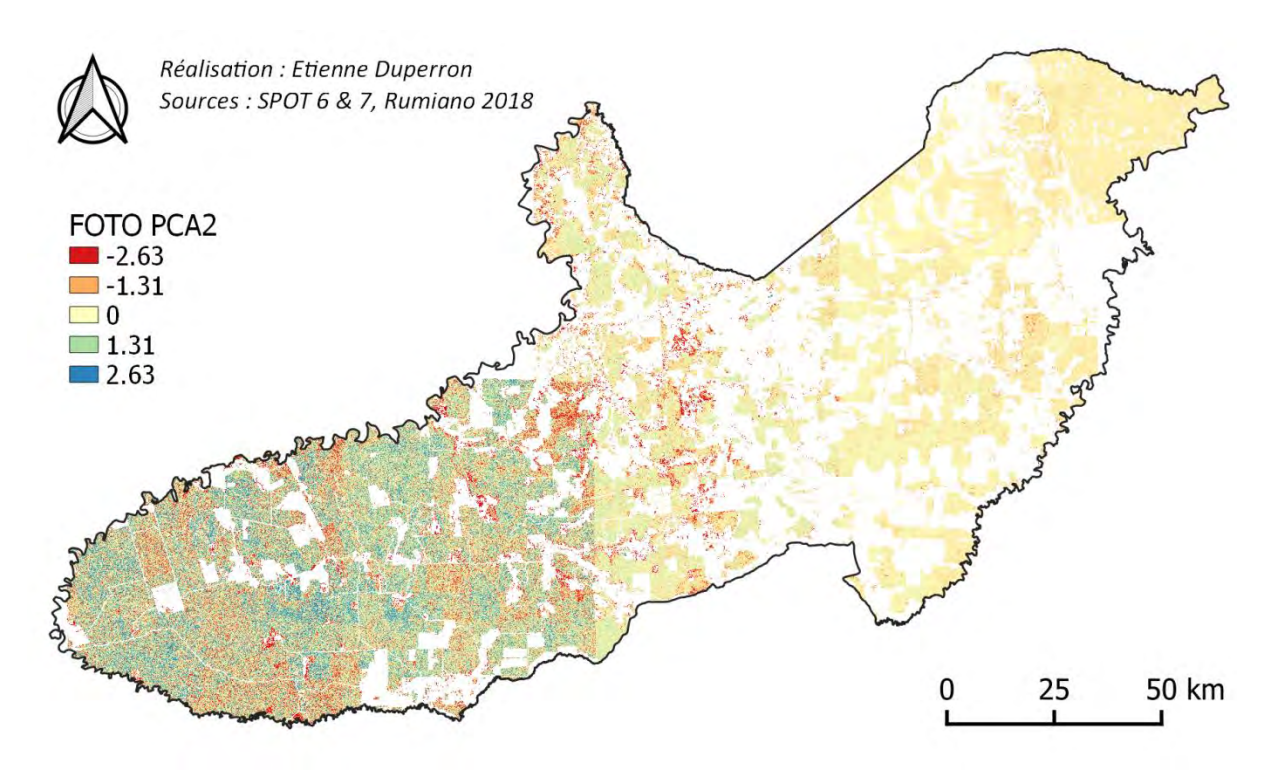

<span id="page-32-1"></span>**Figure 13 : Carte de l'indice de texture FOTO PCA 2 sur tout Paragominas à une résolution spatiale de 50 m**

### **III-3-3 Cartes des prédictions des métriques de structure**

<span id="page-33-0"></span>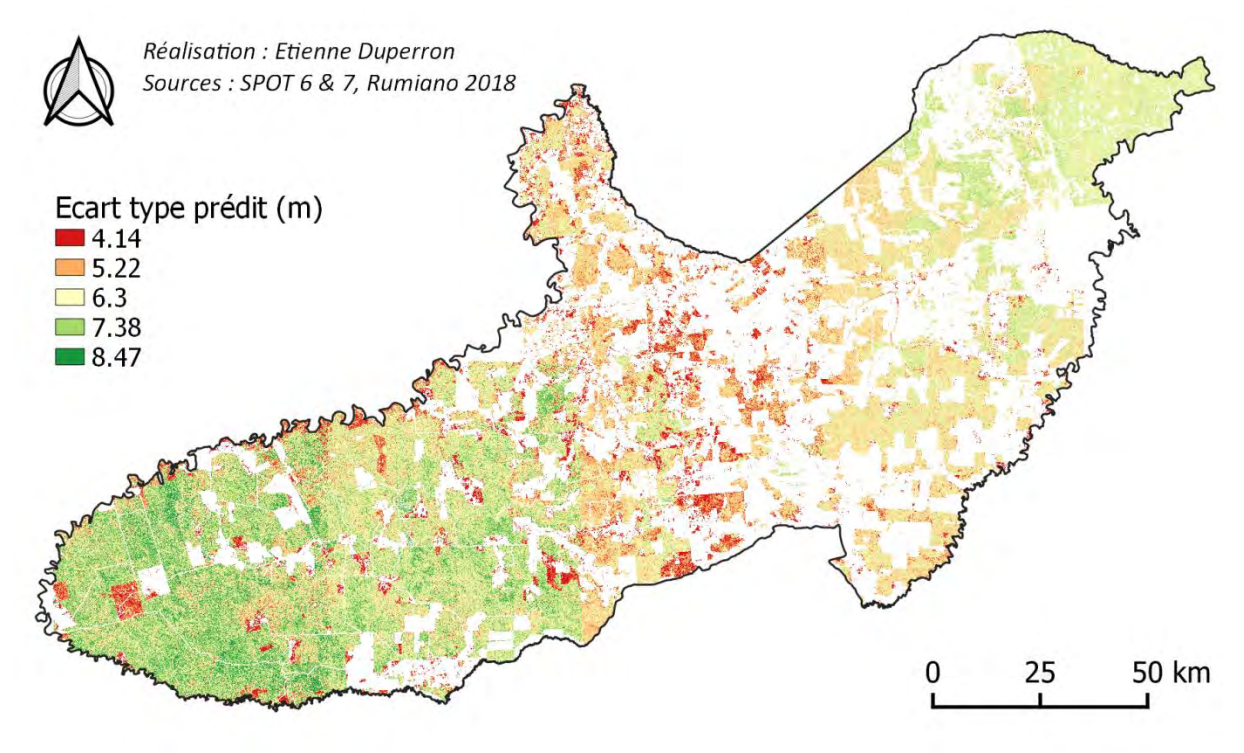

<span id="page-33-1"></span>**Figure 14 : Carte des valeurs prédites de l'écart type de la hauteur de la canopée pour une résolution spatiale de 50 m sur tout Paragominas** 

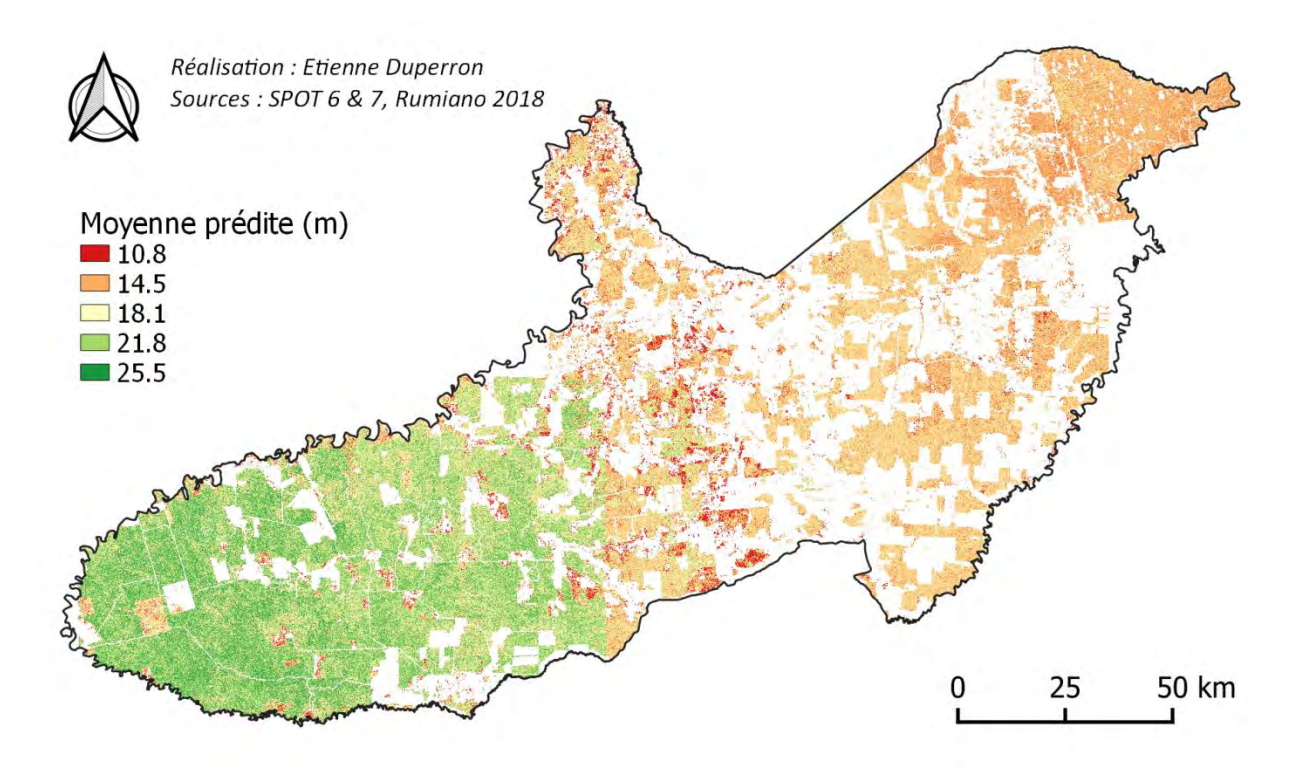

<span id="page-33-2"></span>**Figure 15 : Carte des valeurs prédites de la hauteur moyenne de la canopée pour une résolution spatiale de 50 m sur tout Paragominas**

La prédiction de l'écart type de la hauteur de la canopée semble bien retranscrire le gradient de dégradation des forêts à Paragominas [\(Figure 14\)](#page-33-1). Les zones de forêts conservées ou peu exploitées aux extrémités Ouest/Est présentent un écart type élevé. A l'inverse des valeurs faibles pour les parties centrales beaucoup plus dégradées. Les délimitations des scènes SPOT mosaïquées sont beaucoup moins visibles que sur les cartes de texture mais il y a toujours une réduction du contraste des valeurs selon la séquence de calibration d'Ouest en Est.

Les prédictions sont beaucoup moins bonnes pour les autres métriques de structure. Seulement la carte de la hauteur moyenne de la canopée prédite [\(Figure 15\)](#page-33-2) est présentée car les résultats sont similaires pour le maximum et le Q1. Les délimitations des scènes SPOT mosaïquées ainsi que la réduction du contraste des valeurs sont très visibles et importantes. Des hauteurs moyennes entre 10 et 15 m sont prédites pour la réserve indigène à l'extrémité Est du municipe alors que de la forêt primaire ou peu exploitée y est présente. Les valeurs devraient donc être du même ordre de grandeur que dans les zones conservées à l'Ouest ou la hauteur moyenne prédite est beaucoup plus élevée (entre 20 et 25 m environ).

### <span id="page-34-0"></span>**IV Discussion**

La discussion va d'abord porter sur les aspects techniques et méthodologiques de l'étude en expliquant et justifiant certains choix effectués lors de la production des résultats. L'enchainement des différentes étapes de la méthodologie sera repris grossièrement en commentant à chaque fois les éléments les plus importants. Les résultats à proprement parlé seront ensuite critiqués et comparés à d'autres études.

### <span id="page-34-1"></span>**IV-1 Données brutes & Prétraitements**

### **IV-1-1 Données drones**

<span id="page-34-2"></span>L'accès aux forêts peut être très compliqué à Paragominas : absence de route pour les cœurs de forêts, propriété privé à accès restreint, risques en termes de sécurité avec l'exploitation illégale. Principalement des zones proches des routes ont donc été échantillonnées, ce qui peut introduire un certain biais. Des zones très bien préservées comme à la CIKEL permettent de le réduire étant donné qu'elles sont plutôt représentatives de l'état des cœurs de forêts moins accessibles.

Le plan d'acquisition de chaque vol incluant un recouvrement frontal et latéral de 80% entre les images et une hauteur de vol de 300 m a été choisi pour maximiser le recouvrement entre images et la surface totale. Cela a permis d'obtenir un échantillonnage de la forêt suffisamment important pour bien caractériser la dégradation (33 ha en moyenne environ) avec des données fiables. Plus le pourcentage de recouvrement entre les images est important, meilleures seront les données produites.

La simplification du relief réalisée lors de la production des MNT pour les 70 sites n'occasionne à priori pas de biais important étant donné qu'aucun terrain complexe (variations importantes et nombreuses de l'élévation du sol avec des dépressions et des butes) n'a été retenu. Comme la hauteur moyenne de la canopée des forêts primaires est élevée (autour de 25 à 30 m), des écarts de 1 à 3 m avec la réalité du terrain ne vont pas biaiser les résultats puisque les variations associées à la dégradation vont être plus importantes.

#### **IV-1-2 Données SPOT**

<span id="page-35-0"></span>Les valeurs de réflectance TOA sont suffisantes pour les données panchromatiques SPOT. La réflectance au niveau du sol n'est pas nécessaire car les indices de texture FOTO ne sont pas sensibles aux perturbations atmosphériques (aérosols, vapeur d'eau, ozone, etc) (Barbier et Couteron 2015) étant donné que le calcul des Transformées de Fourier ne dépend pas de la moyenne et variance des niveaux de gris (Barbier et al. 2012; Couteron et al. 2005). De plus, l'échelle de temps de l'étude est ponctuelle (à l'opposé d'une série temporelle) ce qui limite les différences de conditions atmosphériques entre les scènes.

La méthode empirique établie pour réaliser le masquage des nuages est critiquable sur certains points. Par exemple, la signature spectrale des ombres de nuages au niveau de la bande IR peut beaucoup ressembler à celle de zones humides, de l'eau ou encore d'ombres portées dues au relief (Zhu, Wang, et Woodcock 2015). Cependant, seules les forêts sont étudiées ici et le relief de Paragominas n'est pas très marqué. De plus, le masquage des nuages semble qualitativement correct. D'autres méthodologies existent pour les données SPOT (Fisher 2014 ; Tseng, Tseng, et Chien 2008) mais elles n'étaient soit pas applicables soit trop complexes et fastidieuses. D'autant plus que seulement deux images étaient à traiter, ce qui ne nécessite pas une méthode automatique réplicable.

### **IV-2 Intercalibration**

<span id="page-35-1"></span>La texture de la canopée observée par les satellites est influencée par la géométrie d'acquisition, càd les angles soleil-scène-capteur (Barbier et al. 2011). Des différences vont directement influencer les indices de texture et peuvent totalement occulter les relations texture-structure (Barbier et Couteron 2015). Comme mentionnés précédemment, les indices FOTO ne dépendent pas de la moyenne et de la variance des niveaux de gris des images traitées (Barbier et al. 2012; Couteron et al. 2005). C'est donc la différence de contraste des images qui va énormément influencer les résultats. Les scènes SPOT utilisées ont donc été harmonisées comme indiqué par Barbier et Couteron (2015). Et un mosaïquage avec une harmonisation radiométrique des scènes n'aurait par conséquent pas été utile.

Une hypothèse forte a été cependant réalisée avec la méthodologie employée : les zones de recouvrement entre scènes SPOT sont considérées comme suffisamment représentatives du reste des scènes à intercalibrer. Cela semble raisonnable puisqu'elles représentent environ entre 15% et 25% de la surface totale des scènes.

#### **IV-2-1 Choix de la séquence de calibration**

<span id="page-35-2"></span>Différents tests ont été effectués afin de déterminer quelle séquence de calibration serait utilisée.

### <span id="page-35-3"></span>*IV-2-1-1 Influence sur les indices de texture FOTO*

Les indices de texture FOTO ont été produits au niveau des 5 zones de recouvrement entre les scènes SPOT, ce qui donne donc 10 images à traiter (2 scènes par recouvrement). Elles ont été numérotées de 1 à 10 d'Ouest en Est. Les r-spectrum ont été harmonisés dans un cas avec les coefficients de calibration issus de la séquence OE. Dans l'autre, avec la séquence EO. Pour chaque recouvrement, chaque indice de texture calibré selon la séquence OE (indices OE) a été comparé à son équivalent EO avec une régression linéaire simple.

Les valeurs de R<sup>2</sup> caractérisant l'ajustement entre les indices OE et EO ont été synthétisés dans la [Figure 16](#page-36-1) ci-dessus en prenant également en compte la zone de recouvrement considérée [\(Tableau](#page-36-2)  [5\)](#page-36-2).

<span id="page-36-2"></span>

| N° Recouvrement OE                |                                                                       |  |  |  |  | 10 |
|-----------------------------------|-----------------------------------------------------------------------|--|--|--|--|----|
| <b>ID Scène SPOT</b><br>d'origine | 170716 170709 170709 170717 170717 170718 170718 170818 170818 171105 |  |  |  |  |    |

**Tableau 5 : Scène SPOT d'origine pour chaque recouvrement**

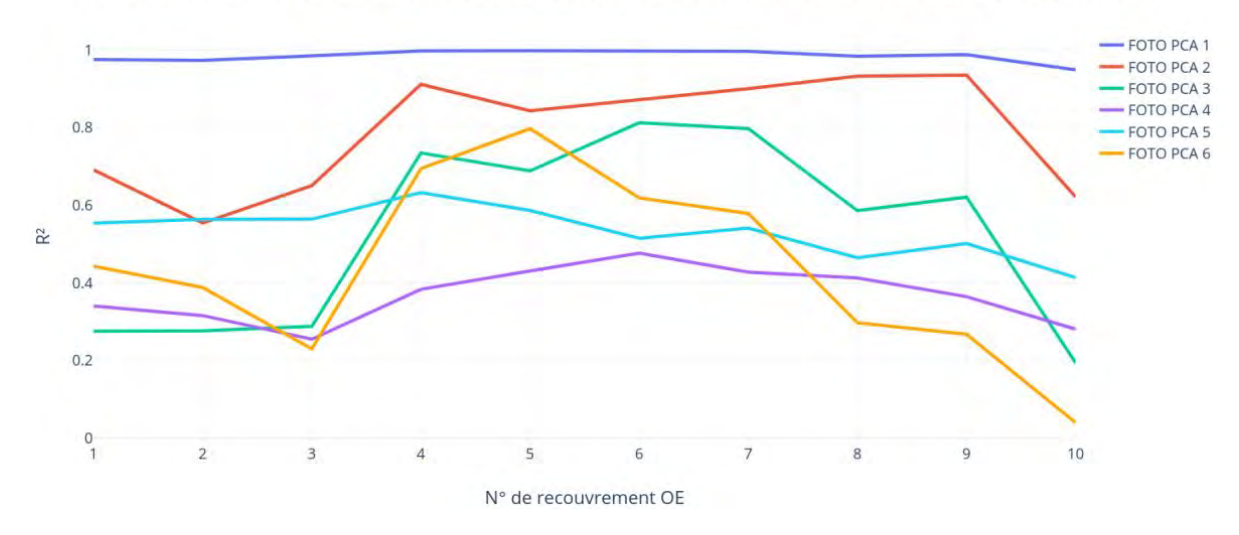

Similarité des indices de texture FOTO selon la séquence de calibration en fonction de la zone de recouvrement

<span id="page-36-1"></span>Le choix de la séquence de calibration ne semble pas trop influencer les deux premiers indices de texture, les valeurs de R<sup>2</sup> sont majoritairement supérieures à 0.9 pour FOTO PCA 1 et 0.8 pour FOTO PCA 2. En revanche, celui-ci a un impact pour les indices suivants ou les  $R<sup>2</sup>$  sont toujours inférieurs à 0.8, voire 0.6. Il faut cependant rappeler que ces indices ne contiennent pas la majorité de l'information et ne sont pas les variables les plus importantes dans les modèles. Une variation des  $R^2$ selon la zone de recouvrement est également observable. De manière générale, ils sont plus élevés pour les recouvrements 4,5 et 6 ce qui est cohérent. Ces recouvrements sont à « mi-chemin » des deux séquences de calibration donc la différence entre les erreurs propagées par chaque séquence de calibration est la plus faible.

#### <span id="page-36-0"></span>*IV-2-1-2 Influence sur les prédictions des métriques de structure*

L'analyse à échelle locale a également été faite avec les r-spectrum calibrés selon la séquence EO. Les valeurs des métriques de structure prédites par les modèles de régression Random Forest en validation croisée ont donc été comparées selon la séquence de calibration appliquée [\(Figure 17\)](#page-37-2).

Les prédictions réalisées selon les deux séquences de calibration sont assez cohérentes. Pour les 4 métriques, les coefficients des régressions linéaires sont à chaque fois significatifs (p-values toujours inférieures à 0.05) et les R<sup>2</sup> varient entre 0.66 et 0.78. Le choix de la séquence de calibration ne semble donc pas voir une influence importante sur les prédictions.

**Figure 16 : Corrélation entre les indices de texture FOTO OE et EO selon la zone de recouvrement** 

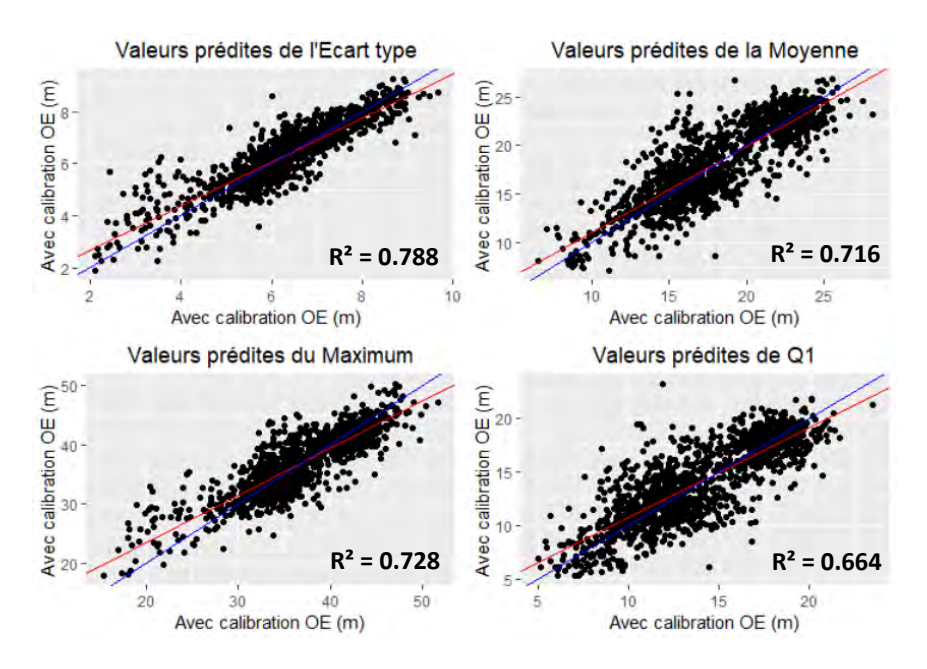

<span id="page-37-2"></span>**Figure 17 : Comparaison des valeurs prédites des métriques de structure selon la séquence de calibration utilisée pour l'analyse à échelle locale. La droite de régression est en rouge, la première bissectrice en bleu**

#### <span id="page-37-0"></span>*IV-2-1-3 Influence sur les performances des modèles*

A partir des analyses à échelle locales mentionnées ci-dessus pour comparer les valeurs prédites selon la séquence de calibration choisie, les performances des différents modèles ont également été comparées.

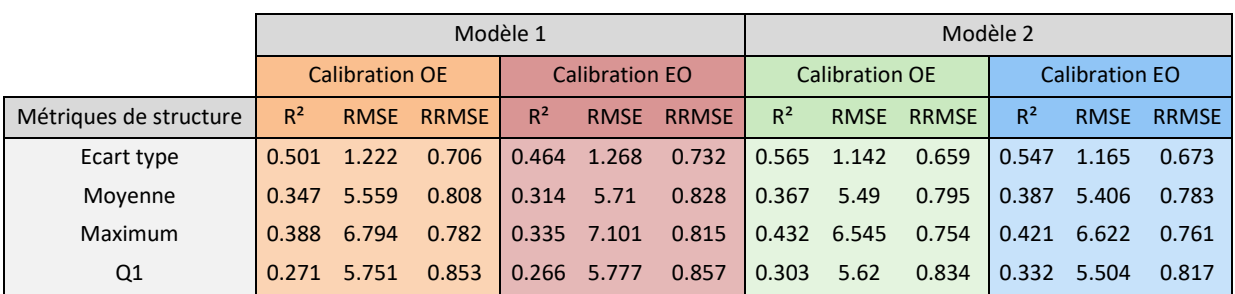

<span id="page-37-3"></span>**Tableau 6 : Synthèse des performances des modèles de régression Random Forest Structure/Texture de la canopée en validation croisée selon le type de modèle et la calibration appliquée** 

*Rappel : Modèle 1 = 1 métrique de structure ~ 7 indices de texture* 

 *Modèle 2 = = 1 métrique de structure ~ 7 indices de texture + la scène SPOT d'origine en variable qualitative* 

Peu importe le type de modèle, les performances obtenues avec la calibration EO sont toujours moins bonnes ou égales à celles obtenues avec la calibration OE. Etant donné qu'il n'y a pas de différences notables entre les deux séquences que cela soit au niveau des indices de texture produits ou au niveau des métriques de structure prédites ; et que les performances des modèles sont meilleurs avec la séquence OE, elle a été choisie pour réaliser l'ensemble des traitements.

### **IV-2-2 Biais induits : réduction progressive du contraste des valeurs et harmonisation insuffisante**

<span id="page-37-1"></span>Les régressions linéaires successives lors de l'étape d'intercalibration entrainent une réduction progressive de la gamme de valeurs possibles prises par les fréquences spatiales. Cela se répercute sur les indices de texture puis sur les métriques de structure prédites au final. Une simple

comparaison des résultats de l'ACP sur les 1324 r-spectrum selon si ils ont été harmonisés ou non permet de s'en rendre compte [\(Figure 18\)](#page-38-0).

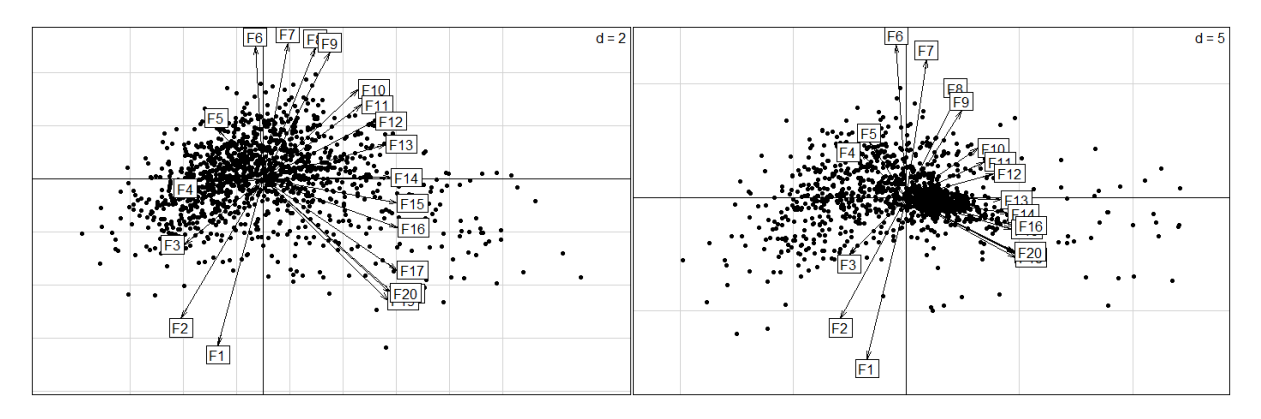

<span id="page-38-0"></span>**Figure 18 : les 1324 fenêtres de l'analyse à échelle locale projetées dans le plan 1-2 de l'ACP. Les résultats pour les rspectrums bruts sont à gauche, ceux pour les r-spectrum calibrés selon la séquence OE sont à droite** 

Pour les r-spectrum bruts, les 1324 fenêtres sont bien dispersées dans tout le plan. Pour les rspectrum calibrés, la dispersion est beaucoup plus hétérogène avec une zone très dense au centre. Les hautes fréquences sont également beaucoup moins bien distribuées selon l'axe 2. Les résultats avec la calibration EO ne sont pas montrés car identiques à ceux obtenus avec la calibration OE.

Cela est également visible sur les cartes de texture et de prédiction des métriques de structure présentées dans les résultats [\(Figure 12](#page-32-0) à [Figure 15\)](#page-33-2) : le contraste des valeurs diminue clairement d'Ouest en Est, c'est-à-dire dans le sens de la séquence de calibration utilisée. Pour bien montrer la différence de contraste qu'il y a entre les fréquences spatiales brutes et calibrées, un zoom sur une zone de la dernière scène de la séquence de calibration a été fait [\(Figure 19\)](#page-38-1). Les valeurs de la première fréquence brute et calibrée sont comparées.

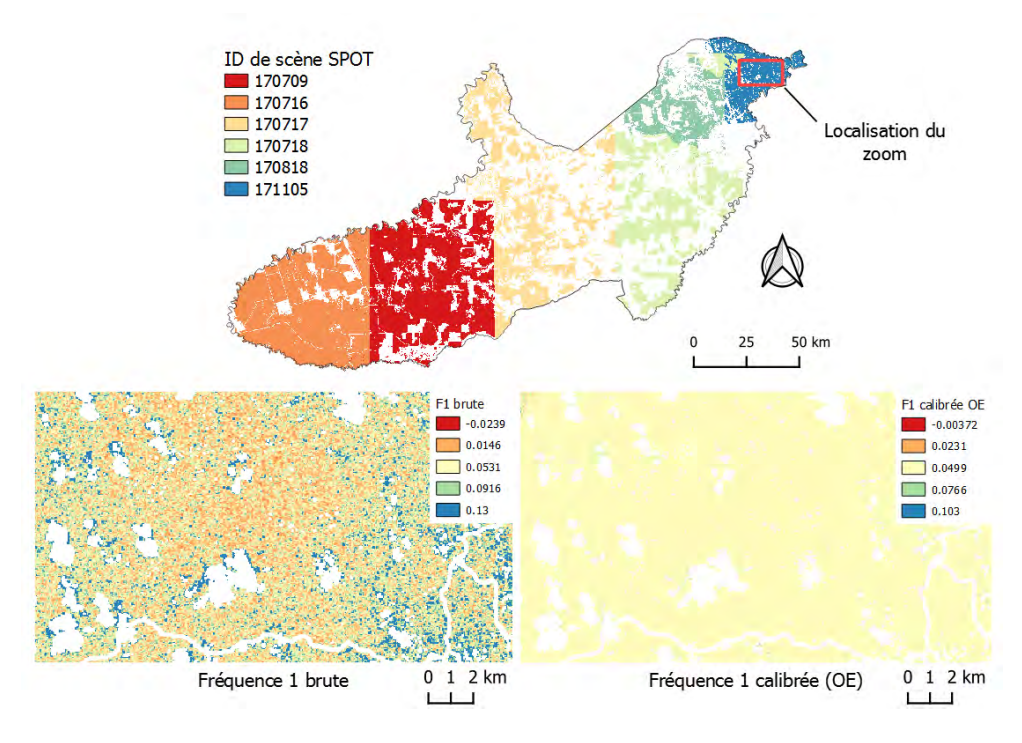

<span id="page-38-1"></span>**Figure 19 : Comparaison des valeurs de F1 au niveau d'un zoom sur la scène SPOT 171105 sans et avec calibration selon la séquence OE. Sources : SPOT 6 &7, Rumiano 2018** 

Ce biais induit a donc une influence assez importante sur les résultats.

L'intercalibration permet d'assez bien lisser les différences entre scènes SPOT. Au niveau des deux cartes ci-dessous [\(Figure 20\)](#page-39-1), les délimitations entre scènes pour le premier indice de texture FOTO PCA 1 sont beaucoup plus visibles lorsque les r-spectrum ne sont pas calibrés. Néanmoins, cette harmonisation est surtout correcte pour les deux premières scènes. Les délimitations des scènes SPOT suivantes de la mosaïque sont plus visibles que cela soit sur les cartes de texture ou de structure prédites.

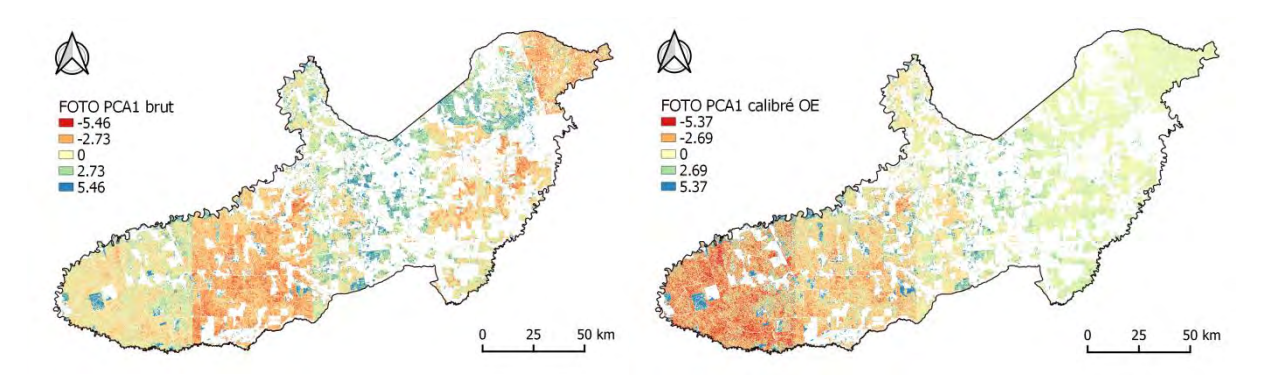

**Figure 20 : Indice de texture FOTO PCA 1 déterminé à partir de r-spectrum bruts (à gauche) et calibrés selon la séquence OE (à droite) Sources : SPOT 6 & 7, Rumiano 2018** 

<span id="page-39-1"></span>A cause de l'ensemble de ces biais rendant les cartes incertaines, il n'est pas vraiment possible de comparer des zones couvertes par différentes scènes. Cela limite donc l'interprétation et l'exploitation des cartes.

### **IV-3 Filtrage géométrique et histogramme tronqué**

<span id="page-39-0"></span>Pour l'analyse à échelle locale, la surface de chaque vol est assez restreinte (environ 33 ha). Il y avait donc en moyenne une trentaine de fenêtres par site. Les effets de bords pouvaient par conséquent avoir une influence importante sur les résultats (part de fenêtres à cheval sur l'emprise du vol élevée pour une petite surface). Il a donc été préférable d'exclure toutes les fenêtres non comprises entièrement dans les emprises des vols. Pour le changement d'échelle, ce filtrage n'a pas été réalisé car la part des fenêtres situées sur les bords était négligeable étant donné la surface des zones de forêts sur tout Paragominas (environ 10 000 km² comparés au 33 ha moyen, soit 0,33 km² par site).

Le filtrage sur la variance des niveaux de gris des fenêtres a été appliqué en partant de l'hypothèse que sa distribution devait suivre une loi normale [\(Figure 21\)](#page-40-2). Des valeurs de variance aberrantes étaient alors mises en évidence.

Ce filtrage est néanmoins critiquable étant donné qu'il écarte en partie certaines fenêtres présentant par exemple des trouées ou des voies d'abattages. Or ces éléments sont caractéristiques de certains stades de dégradation, particulièrement dans le cas d'une forêt récemment exploitée récemment. S'ils sont manquants, ce type de forêt présentera la même structure qu'une forêt intacte. Ce serait donc un point important à améliorer.

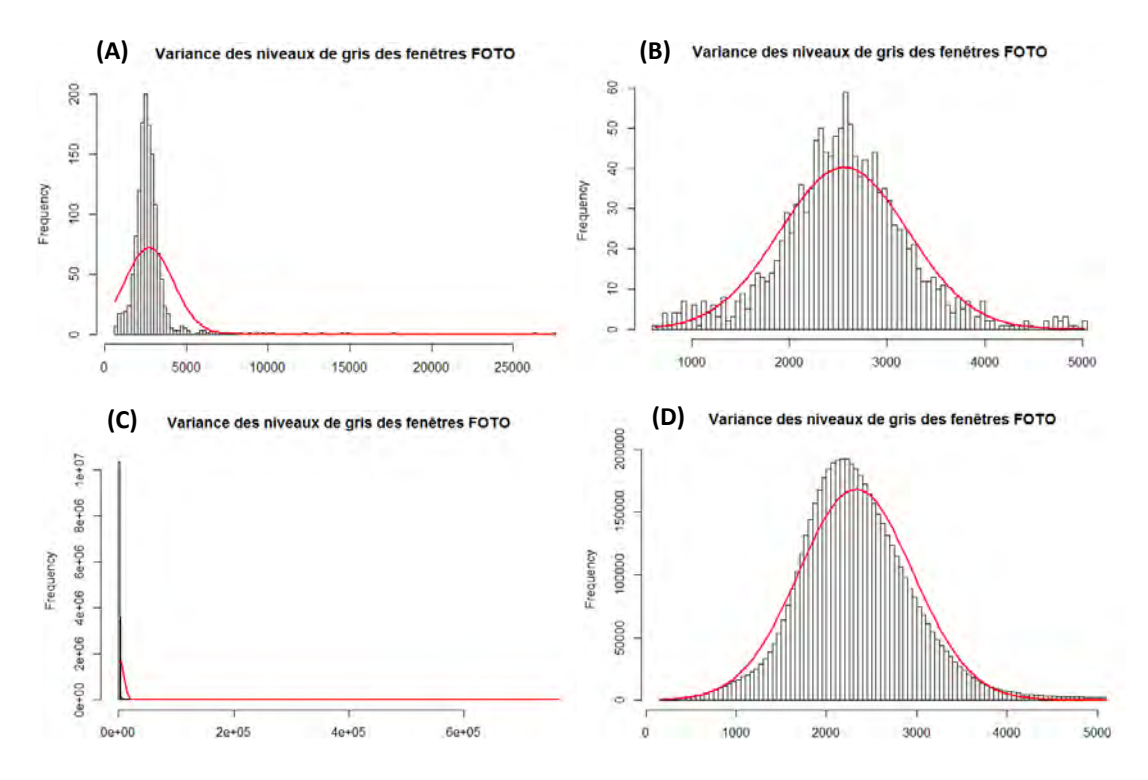

<span id="page-40-2"></span>**Figure 21 : Histogrammes de la variance des niveaux de gris des fenêtres obtenues sur les 70 sites drone non tronqué (A) et tronqué (B) ; et des fenêtres obtenues pour le changement d'échelle non tronqué (C) et tronqué (D). La fonction de densité d'une distribution gaussienne pour la moyenne et la variance des valeurs de variance est en rouge**

#### **IV-4 Choix des métriques de structure**

<span id="page-40-0"></span>L'écart type, la moyenne, le maximum et le Q1 de la hauteur de la canopée (MHC) ont été choisis pour plusieurs raisons. D'une part, ces sont les métriques de structure pour lesquelles la relation à la texture était la plus importante à chaque fois. Il y avait également de la redondance avec certaines variables (variance et écart type ou moyenne et médiane par exemple). D'autre part, elles sont adaptées à la caractérisation à Paragominas de la dégradation des forêts. La moyenne et le maximum vont plutôt rendre compte de la hauteur générale de la canopée alors que le Q1 va plutôt dépendre de l'ouverture (patch de dégradation ou régénération avec une canopée plus basse). L'écart-type, quant à lui, peut permettre de différencier différents stades de dégradation. Il sera par exemple élevé pour une forêt primaire (présence d'arbres émergents) mais également pour une forêt récemment exploitée (présence de trouées, de voies d'abattage ou de parcs à grumes) ; et au contraire faible pour une forêt extrêmement dégradée ou ayant subie le passage du feu (canopée homogène). La dégradation peut donc être correctement caractérisée seulement en associant ensemble ces différentes métriques.

### **IV-5 Random Forest**

<span id="page-40-1"></span>Le nombre d'arbres a été fixé à 500 afin de réduire les temps de calcul tout en conservant une précision élevée.

La méthode Random Forest a été préférée à la Régression Linéaire Multiple (RLM) pour réaliser les régressions car les résultats pour les RLM étaient beaucoup moins bons et les hypothèses de départ pas systématiquement vérifiées (normalité des résidus par exemple). Les régressions Random Forest ne nécessitent aucunes spécificités dans la distribution des données en entrée. Elles peuvent caractériser des interactions et des relations très complexes entre les variables explicatives sans qu'il soit nécessaire de l'indiquer initialement (Yuchi et al. 2019). Cependant, elles ont été également critiquées pour leur aspect « boite noire » qui peut rendre l'interprétation plus difficile.

Bien que les modèles de type 2 présentaient des performances légèrement supérieures à celles des modèles de type 1, ils n'ont pas été choisis. D'une part, ces différences ne sont pas forcément significatives étant donné qu'une petite partie de la variabilité des valeurs de  $R^2$ , RMSE et RRMSE est due au mélange aléatoire des fenêtres effectué au préalable de la régression. D'autre part, comme aucun vol n'a été réalisé au sein de la scène SPOT 171105 (réserve indigène à l'extrémité Est du municipe), elle n'est pas prise en compte dans les modèles de type 2. L'ensemble des valeurs de texture pour cette scène ne sont donc pas exploitables et aucune prédiction ne peut être faite pour cette zone.

Il aurait été intéressant d'étudier l'autocorrélation spatiale des résidus afin de s'assurer qu'il n'y ait pas de biais plus important localisés dans certaines zones spécifiques. Une méthode similaire à Bourgoin et al. (2018) basée sur une analyse géostatistique (variogramme) aurait pu être appliquée. L'analyse des résidus standardisés en fonction du site drone (Annexe 11) permet cependant d'avoir en partie une idée sur la question.

### **IV-6 Changement d'échelle**

<span id="page-41-0"></span>Un recouvrement plus important dans la méthode FOTO n'a pas pu être utilisé car trop gourmand en capacités de calcul. Le fait que l'analyse spectrale ait été faite avec une fenêtre glissante alors que les coefficients de calibration ont été calculés à partir d'un fenêtrage fixe ne pose à priori pas de problème étant donné que la taille de fenêtre reste tout de même identique (Annexe 12) et qu'il y a peu de chance qu'une nouvelle texture spécifique soit détectée en utilisant une fenêtre glissante. Autrement dit le gradient de texture capté reste le même.

Une autre hypothèse importante a été faite en réalisant le changement d'échelle. Il a été supposé que le relief n'a pas une influence importante sur la texture. Or les ombres portées qui en sont issues altèrent et masquent la texture de la canopée. Si elles sont très marquées, elles peuvent être considérées comme des éléments à part entière par l'analyse de texture. Néanmoins, le relief est peu marqué à Paragominas avec au maximum environ 80 m de dénivelé entre certaines zones.

### <span id="page-41-1"></span>**IV-7 Critique des résultats présentés**

### **IV-7-1 ACP des r-spectrum dans l'analyse à échelle locale**

<span id="page-41-2"></span>Les résultats au niveau de l'ACP de la texture lors de l'analyse à échelle locale sont similaires à ceux trouvés dans d'autres études (Bourgoin et al. 2019, en revue). L'illustration par des exemples de fenêtres le long de l'axe 1 permet de vérifier que les deux premiers axes caractérisent bien le gradient du grain de la canopée présent au niveau des forêts.

Cependant une différence notable est que les fréquences spatiales F1 et F2 vont aussi caractériser des éléments de structure forestière avec un grain grossier. Cela est dû au filtrage des fenêtres à variance des niveaux de gris élevée qui élimine en partie les routes, voies d'abattages et trouées. Dans d'autres publications (Bourgoin et al. 2019; Bourgoin 2015), ces fréquences caractérisent justement ces éléments. Il faut donc bien prendre cela en compte dans la comparaison des résultats.

#### **IV-7-2 Relation structure – texture à échelle locale**

<span id="page-42-0"></span>Les valeurs de R<sup>2</sup> des régressions RF en validation croisée indiquant l'importance de la relation entre les métriques de structure et les indices de texture FOTO sont du même ordre de grandeur que celles obtenues par Bourgoin et al. (2019, en revue). Cette autre étude a été faite à partir d'images optiques drones et non d'images satellites. Il semble donc que la méthode FOTO appliquée à des images satellites THRS SPOT 6 & 7 permette bien de produire des indices proxys de la structure forestière à Paragominas comme à partir de données drones plus fines.

Les biais des modèles peuvent cependant influencer la pertinence de la caractérisation de la dégradation. Les stades très dégradés vont plutôt présenter des valeurs basses pour les différentes métriques de structure, or celles-ci sont surestimées à chaque fois. Inversement, les stades peu ou pas dégradés ont plutôt des valeurs élevées, et celles-ci sont sous estimées. L'analyse des résidus standardisés par rapport à la typologie de dégradation (Annexe 11) suggère que ces biais sont acceptables mais une tendance est tout de même observable selon le stade de dégradation.

Afin d'améliorer les résultats obtenus, des indices de texture issus d'une analyse de lacunarité appliquée sur les niveaux de gris SPOT pourraient être ajoutés au jeu de variables explicatives des régressions RF en plus des indices de texture FOTO. C'est une méthode qui a déjà été utilisée pour caractériser la structure de la canopée de forêts tropicales, notamment amazonienne, à partir d'image satellites (Malhi et Román-Cuesta 2008; Frazer, Wulder, et Niemann 2005). De plus, elle a été utilisée par Bourgoin et al. (2019, en revue) qui a démontré sa complémentarité avec les indices de texture FOTO pour caractériser la dégradation des forêts à Paragominas. La lacunarité mesure essentiellement comment les motifs remplissent l'espace (P. Ploton et al. 2017). Ceux qui ont des trous plus larges, plus nombreux et repartis de manière plus hétérogène vont correspondre à une lacunarité plus élevée. Etant donné que la méthode FOTO caractérise plutôt la taille et la distribution spatiale des couronnes, la lacunarité semble en effet être une très bonne méthode complémentaire.

Les indices FOTO PCA 3 à 6 (axes 3 à 6 de l'ACP des r-spectrum) pourraient être laissés de côté car ils contiennent peu d'information ([Figure 10\)](#page-29-2) et ne représentent pas des variables importantes dans les modèles RF [\(Tableau 4\)](#page-31-1).

### **IV-7-3 Cartes de texture et de prédiction des métriques de structure**

<span id="page-42-1"></span>Comme mentionné précédemment, l'exploitation et l'interprétation des cartes de texture et de prédiction des métriques de structure sont assez limitées étant donné les biais induits par l'étape d'intercalibration.

Seule la carte de l'écart type prédit de la hauteur de la canopée [\(Figure 14\)](#page-33-1) semble correcte et utilisable car elle correspond bien au gradient de dégradation général connu à Paragominas. De plus, elle est cohérente qualitativement avec d'autres cartes caractérisant également la dégradation sur le municipe mais à partir d'autres données ou méthodes [\(Figure 22\)](#page-44-0) : une prédiction de l'AGB (Above-Ground Biomass) (Bourgoin et al. 2018) et la variance du NPV (Non-Photosynthetic Vegetation) sur une série temporelle Landsat de 2000 à 2015 (Hasan et al. 2019).

Plus la variance du NPV est faible ou l'AGB élevé, et plus l'intensité de la dégradation est faible. Les trois cartes présentent donc le même motif de dégradation de la forêt à Paragominas avec la zone centrale très touchée et les extrémités Ouest/Est conservées. Une comparaison plus détaillée ou qualitative des cartes n'a pas pu être faite.

Cependant, l'écart type de la hauteur de la canopée ne suffit pas à bien caractériser la dégradation de la forêt. Il peut être élevé aussi bien pour une forêt conservée qu'exploitée récemment, et bas pour une forêt secondaire ou une zone très dégradée (hauteur homogène). Il est donc essentiel de l'associer à une ou deux autres métriques de structure de la canopée comme le maximum ou la moyenne, pour avoir une estimation pertinente de la dégradation forestière. Aucune carte de la dégradation n'a donc été produite.

Afin de potentiellement réduire les biais liés à l'étape d'intercalibration et d'améliorer les cartes de prédiction des métriques de structure, un autre modèle RF pourrait être testé. Il consisterait à prendre comme variables explicatives les six indices de texture FOTO calibrés selon la séquence EO en plus des six indices calibrés avec la séquence OE et de l'asymétrie ; soit 13 variables explicatives. L'idée est que l'indice de texture présentant le biais le plus faible vis-à-vis de l'intercalibration sera le plus important dans la prédiction de la métrique de structure. Autrement dit, les indices de texture FOTO calibrés selon la séquence OE seront majoritaires dans les prédictions pour des vols situés à l'Ouest du municipe et inversement pour les indices calibrés selon la séquence EO.

Si le modèle mentionné précédemment permet de prédire de manière homogène les quatre métriques de structure de la canopée, une validation avec des données LiDAR (Longo et al. 2016) distribuées sur l'ensemble de Paragominas pourrait également être réalisée.

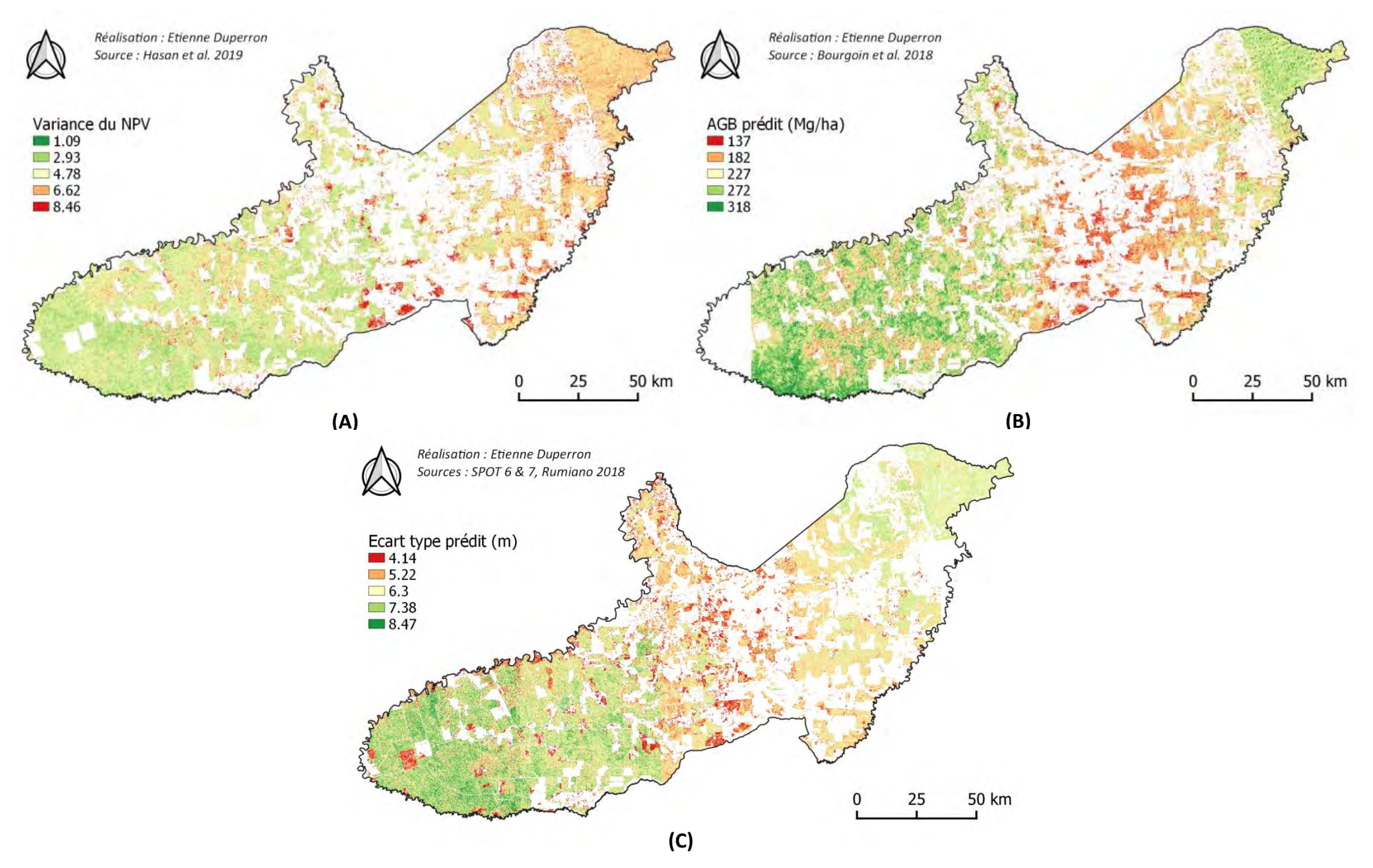

<span id="page-44-0"></span>**Figure 22 : Cartes de la variance du NPV (A), de l'AGB prédit (B) et de l'écart type prédit de la hauteur de la canopée (C) sur l'ensemble de Paragominas** 

### <span id="page-45-0"></span>**Conclusion & Perspectives**

L'ensemble de cette étude a permis de démontrer que les données satellites optiques THRS peuvent caractériser la dégradation des forêts tropicales. L'utilisation de la méthode FOTO permet de produire des indices de texture de la canopée significativement corrélés à la structure tridimensionnelle du couvert forestier. La dégradation étant caractérisée par une multitude de structures, la texture de la canopée constitue donc un bon proxy de ce processus. Selon la métrique de structure considérée, l'importance de la relation texture-structure varie.

Le changement d'échelle réalisé a démontré le potentiel de la méthode développée pour caractériser la dégradation à plus grande échelle. En réglant les problèmes liés à la calibration des scènes THRS, il serait possible de produire une cartographie d'un indicateur de l'état du couvert forestier. Celle-ci pourrait être par la suite utilisée pour mieux gérer les forêts dégradées, la restauration du paysage et l'aménagement du territoire de manière générale sur le site d'étude. Avec le développement important de la télédétection ces dernières années, de plus en plus de données satellites avec des résolutions fines et des fréquences de revisite élevées sont disponibles (Sentinel, Planet Dove). Il pourrait donc être également possible de réaliser un suivi de la dégradation dans le temps.

Des données LiDAR reparties sur l'ensemble du site d'étude permettraient également de valider les prédictions des métriques de structure de la canopée, rendant l'ensemble de la méthode et les résultats obtenus d'autant plus robustes. Des données satellites radar THRS ont également été acquises et pourrait être exploitées pour compléter les données optiques sur certaines zones du site d'étude.

L'étude réalisée va permettre de contribuer aux objectifs du projet ForLand-Restoration qui vise à sensibiliser et aider les acteurs locaux à restaurer les paysages forestiers. La cartographie de la dégradation qui pourrait être produite permettrait de comprendre dans quel état sont les forêts sur le territoire de Paragominas et d'adapter la gestion forestière et paysagère en conséquence. De plus, des scénarios prospectifs pourraient également être réalisés à partir de cette carte et servir d'aide à la décision complémentaire.

La méthodologie développée avec des acquisitions drones récupérant des informations de terrain sur la structure forestière couplées à une analyse de texture de la canopée à partir de données satellites optiques THRS pourrait être reproduite sur d'autres sites d'étude ou sur une échelle encore plus grande (bassin amazonien). Cela permettrait de répondre aux enjeux liés à la dégradation des forêts tropicales en réalisant une cartographie du processus à partir de laquelle une meilleure gestion pourrait être mise en place. Il faut cependant avoir une bonne connaissance du gradient de dégradation présent à l'échelle considérée afin d'avoir un échantillonnage pertinent ; mais aussi qu'il y ait des données satellites optiques THRS de disponible pour l'ensemble de la zone et a une résolution suffisamment fine. L'opérationnalité de la méthode reste donc encore à être démontrée, d'autant plus que des reliefs importants peuvent biaiser l'information de texture.

### <span id="page-46-0"></span>**Bilan personnel**

Ce stage au sein de l'UR Forêts & Sociétés du CIRAD m'a permis de faire un travail de recherche précis et complet sur un sujet que je souhaitais vraiment aborder, la déforestation et la dégradation de la forêt amazonienne. J'ai appris énormément de choses sur son contexte général mais aussi de manière plus concrète avec la connaissance du terrain et des acteurs qu'ont l'ensemble des chercheurs. J'ai donc maintenant une vision plus nuancée de cette problématique.

J'ai pu mettre en application beaucoup des connaissances acquises lors de mon cycle ingénieur ou lors du master SIGMA et d'en acquérir de nouvelles. La mobilisation des méthodes statistiques (ACP, ANOVA, Régression linéaire) pour l'analyse de mes données. J'ai pu découvrir plus précisément les régressions Random Forest, les analyses linéaires discriminantes, les analyses de coinertie mais également les MANOVA. L'utilisation des logiciels de SIG QGIS et ArcGIS pour réaliser le traitement de mes données de télédétection et la production des cartes. J'ai pu notamment me familiariser avec la nouvelle version stable de QGIS (version 3.4). J'ai également réalisé une partie du traitement de mes données à l'aide Python qui permet une automatisation efficace. J'ai donc appris comment faire certaines opérations que je faisais habituellement sous QGIS comme des découpages de raster, des sélections par localisation, des polygonisations, des rastérisations, ou encore des rééchantillonnages. J'ai également utilisé RStudio pour réaliser mes analyses statistiques ce qui a consolidé ma connaissance de ce logiciel. Certains traitements comme le filtrage ou le mosaïquage ont également été fait avec ce dernier.

J'ai également été formé à la méthode FOTO développée par Pierre Couteron. Cette une technique d'analyse très précise que j'ai apprécié apprendre et utiliser et qui semble prometteuse. Je n'avais jamais réalisé d'analyse de texture en télédétection et cela vient donc compléter le panel de méthodes plus classiques basées sur des indices spectraux (NDVI par exemple) apprises lors du master.

Du point de vue professionnel, le stage m'a également permis de travailler pour la première fois au sein d'une grande structure de recherche française et de voir son fonctionnement et sa gestion en interne. J'ai aussi été en interaction avec des chercheurs d'autres domaines scientifiques que le mien (écologie, sciences sociales, économie) ce qui est toujours très enrichissant en partageant des points de vue qui diffèrent. Cette nouvelle immersion dans le monde de la recherche m'a de nouveau montré l'importance dans ce domaine de l'esprit critique, de la connaissance du travail de ses pairs mais aussi de la rigueur scientifique à avoir. Cela m'a conforté une nouvelle fois qu'il s'agit bien du secteur dans lequel je souhaite poursuivre et j'envisage donc de réaliser ma thèse au sein de l'UR Forêts & Sociétés en 2020. Je vais également peut être avoir l'occasion de continuer les travaux de mon stage en réalisant un contrat de 3 mois à partir d'octobre.

### <span id="page-47-0"></span>**Bibliographie**

- Arlot, Sylvain, et Alain Celisse. 2010. « A Survey of Cross-Validation Procedures for Model Selection ». *Statistics Surveys* 4 (0): 40‑79. https://doi.org/10.1214/09-SS054.
- Asner, G. P. 2005. « Selective Logging in the Brazilian Amazon ». *Science* 310 (5747): 480‑82. https://doi.org/10.1126/science.1118051.
- Asner, Gregory P. 2009. « Automated Mapping of Tropical Deforestation and Forest Degradation: CLASlite ». *Journal of Applied Remote Sensing* 3 (1): 033543. https://doi.org/10.1117/1.3223675.
- Baccini, A., W. Walker, L. Carvalho, M. Farina, D. Sulla-Menashe, et R. A. Houghton. 2017. « Tropical Forests Are a Net Carbon Source Based on Aboveground Measurements of Gain and Loss ». *Science* 358 (6360): 230‑34. https://doi.org/10.1126/science.aam5962.
- Barbier, Nicolas, et Pierre Couteron. 2015. « Attenuating the Bidirectional Texture Variation of Satellite Images of Tropical Forest Canopies ». *Remote Sensing of Environment* 171 (décembre): 245‑60. https://doi.org/10.1016/j.rse.2015.10.007.
- Barbier, Nicolas, Pierre Couteron, Jean-Philippe Gastelly-Etchegorry, et Christophe Proisy. 2012. « Linking Canopy Images to Forest Structural Parameters: Potential of a Modeling Framework ». *Annals of Forest Science* 69 (2): 305‑11. https://doi.org/10.1007/s13595-011- 0116-9.
- Barbier, Nicolas, Pierre Couteron, Christophe Proisy, Yadvinder Malhi, et Jean-Philippe Gastellu-Etchegorry. 2010. « The Variation of Apparent Crown Size and Canopy Heterogeneity across Lowland Amazonian Forests: Amazon Forest Canopy Properties ». *Global Ecology and Biogeography* 19 (1): 72‑84. https://doi.org/10.1111/j.1466-8238.2009.00493.x.
- Barbier, Nicolas, Christophe Proisy, Cédric Véga, Daniel Sabatier, et Pierre Couteron. 2011. « Bidirectional Texture Function of High Resolution Optical Images of Tropical Forest: An Approach Using LiDAR Hillshade Simulations ». *Remote Sensing of Environment* 115 (1): 167‑79. https://doi.org/10.1016/j.rse.2010.08.015.
- Barlow, Jos, Gareth D. Lennox, Joice Ferreira, Erika Berenguer, Alexander C. Lees, Ralph Mac Nally, James R. Thomson, et al. 2016. « Anthropogenic Disturbance in Tropical Forests Can Double Biodiversity Loss from Deforestation ». *Nature* 535 (7610): 144‑47. https://doi.org/10.1038/nature18326.
- Bastin, Jean-François, Nicolas Barbier, Pierre Couteron, Benoît Adams, Aurélie Shapiro, Jan Bogaert, et Charles De Cannière. 2014. « Aboveground Biomass Mapping of African Forest Mosaics Using Canopy Texture Analysis: Toward a Regional Approach ». *Ecological Applications* 24 (8): 1984‑2001. https://doi.org/10.1890/13-1574.1.
- Blanchard, Elodie. 2017. « Diversité structurale des forêts denses humides de la Province Nord de Nouvelle-Calédonie: de l'arbre au paysage », 304.
- Bourbier, Lucas, Guillaume Cornu, Alexandre Pennec, Christine Brognoli, et Valéry Gond. 2013. « Estimation à Grande Échelle de l'ouverture Du Couvert Forestier En Afrique Centrale à l'aide de Données de Télédétection ». *BOIS & FORETS DES TROPIQUES* 315 (315): 3. https://doi.org/10.19182/bft2013.315.a20537.
- Bourgoin, Clément. 2015. « Estimation de la dégradation forestière en forêts tropicales humides à partir de technique multi-capteur satellitaire ».
- Bourgoin, Clément, Julie Betbeder, Pierre Couteron, Lilian Blanc, Plinio Sist, Hélène Dessard, Johan Oszwald, et al. 2019. « UAV-Based Canopy Textures Assess Changes in Forest Structure from Long-Term Degradation ». *Ecological Indicators*, 28.
- Bourgoin, Clément, Lilian Blanc, Jean-Stéphane Bailly, Guillaume Cornu, Erika Berenguer, Johan Oszwald, Isabelle Tritsch, et al. 2018. « The Potential of Multisource Remote Sensing for Mapping the Biomass of a Degraded Amazonian Forest ». *Forests* 9 (6): 303. https://doi.org/10.3390/f9060303.

Braaten, Justin D., Warren B. Cohen, et Zhiqiang Yang. 2015. « Automated Cloud and Cloud Shadow Identification in Landsat MSS Imagery for Temperate Ecosystems ». *Remote Sensing of Environment* 169 (novembre): 128‑38. https://doi.org/10.1016/j.rse.2015.08.006.

Breiman, Leo. 2001. *Machine Learning 45: 5. https://doi.org/10.1023/A:1010933404324*.

- Broadbent, Eben N., Gregory P. Asner, Michael Keller, David E. Knapp, Paulo J.C. Oliveira, et Jose N. Silva. 2008. « Forest Fragmentation and Edge Effects from Deforestation and Selective Logging in the Brazilian Amazon ». *Biological Conservation* 141 (7): 1745‑57. https://doi.org/10.1016/j.biocon.2008.04.024.
- Bullock, Eric L., Curtis E. Woodcock, et Pontus Olofsson. 2018. « Monitoring Tropical Forest Degradation Using Spectral Unmixing and Landsat Time Series Analysis ». *Remote Sensing of Environment*, novembre, 110968. https://doi.org/10.1016/j.rse.2018.11.011.
- Burlamaqui, Amaury Bendahan, Abreu de Carvalho, Lívia Navegantes, Ronaldo Dias de Castro, Claudio Carvalho, Paulo Martins, Marie Gabrielle Piketty, Jean François, et René Poccard-Chapuis. 2013. « Paragominas ou la succession de modèles controversés pour l'Amazonie », 12.
- Chan, Jonathan Cheung-Wai, et Desiré Paelinckx. 2008. « Evaluation of Random Forest and Adaboost Tree-Based Ensemble Classification and Spectral Band Selection for Ecotope Mapping Using Airborne Hyperspectral Imagery ». *Remote Sensing of Environment* 112 (6): 2999‑3011. https://doi.org/10.1016/j.rse.2008.02.011.
- Couteron, Pierre. 2002. « Quantifying Change in Patterned Semi-Arid Vegetation by Fourier Analysis of Digitized Aerial Photographs ». *International Journal of Remote Sensing* 23 (17): 3407‑25. https://doi.org/10.1080/01431160110107699.
- Couteron, Pierre, Raphael Pelissier, Eric A. Nicolini, et Dominique Paget. 2005. « Predicting Tropical Forest Stand Structure Parameters from Fourier Transform of Very High-Resolution Remotely Sensed Canopy Images: *Predicting Tropical Forest Stand Structure* ». *Journal of Applied Ecology* 42 (6): 1121‑28. https://doi.org/10.1111/j.1365-2664.2005.01097.x.
- DeVries, Ben, Jan Verbesselt, Lammert Kooistra, et Martin Herold. 2013. « Detecting Tropical Deforestation and Forest Degradation at High Temporal Resolution in Support of REDD+ MRV ». *Proceedings of ESA's Living Planet Symposium* 161: 107‑21. https://doi.org/10.1016/j.rse.2015.02.012.
- ———. 2015. « Robust Monitoring of Small-Scale Forest Disturbances in a Tropical Montane Forest Using Landsat Time Series ». *Remote Sensing of Environment* 161 (mai): 107‑21. https://doi.org/10.1016/j.rse.2015.02.012.
- Ferreira, Joice, Lilian Blanc, M. Kanashiro, A. C. Lees, Clément Bourgoin, J.V.D Freitas, M.B. Gama, François Laurent, M.B. Martins, et N. Moura. 2015. « Degradação Florestal na Amazônia: Como Ultrapassar os Limites Conceituais, Científicos e Técnicos Para mUdar Esse Cenário ». Embrapa Amazônia Oriental: Belém.
- Fisher, Adrian. 2014. « Cloud and Cloud-Shadow Detection in SPOT5 HRG Imagery with Automated Morphological Feature Extraction ». *Remote Sensing* 6 (1): 776‑800. https://doi.org/10.3390/rs6010776.
- Frazer, Gordon W., Michael A. Wulder, et K. Olaf Niemann. 2005. « Simulation and Quantification of the Fine-Scale Spatial Pattern and Heterogeneity of Forest Canopy Structure: A Lacunarity-Based Method Designed for Analysis of Continuous Canopy Heights ». *Forest Ecology and Management* 214 (1‑3): 65‑90. https://doi.org/10.1016/j.foreco.2005.03.056.
- Frolking, S., M. W. Palace, D. B. Clark, J. Q. Chambers, H. H. Shugart, et G. C. Hurtt. 2009. « Forest Disturbance and Recovery: A General Review in the Context of Spaceborne Remote Sensing of Impacts on Aboveground Biomass and Canopy Structure: REMOTE SENSING OF FOREST DISTURBANCE ». *Journal of Geophysical Research: Biogeosciences* 114 (G2): n/a-n/a. https://doi.org/10.1029/2008JG000911.
- Ghazoul, Jaboury, et Robin Chazdon. 2017. « Degradation and Recovery in Changing Forest Landscapes: A Multiscale Conceptual Framework ». *Annual Review of Environment and Resources* 42 (1): 161‑88. https://doi.org/10.1146/annurev-environ-102016-060736.
- Hasan, Ali Fadhil, François Laurent, François Messner, Clément Bourgoin, et Lilian Blanc. 2019. « Cumulative Disturbances to Assess Forest Degradation Using Spectral Unmixing in the Northeastern Amazon ». Édité par Duccio Rocchini. *Applied Vegetation Science*, juin, avsc.12441. https://doi.org/10.1111/avsc.12441.
- Herold, Martin, R M Román-Cuesta, V Heymell, Y Hirata, P Van Laake, G P Asner, C Souza, V Avitabile, et K MacDicken. 2011. « A Review of Methods to Measure and Monitor Historical Carbon Emissions from Forest Degradation » 62: 9.
- Herold, Martin, Rosa María Román-Cuesta, Danilo Mollicone, Yasumasa Hirata, Patrick Van Laake, Gregory P Asner, Carlos Souza, Margaret Skutsch, Valerio Avitabile, et Ken MacDicken. 2011. « Options for Monitoring and Estimating Historical Carbon Emissions from Forest Degradation in the Context of REDD+ ». *Carbon Balance and Management* 6 (1). https://doi.org/10.1186/1750-0680-6-13.
- Hirschmugl, Dr Manuela, DI Heinz Gallaun, Dr Matthias Dees, Dr Pawan Datta, Mag Janik, Dr Nikos Koutsias, et Dr Mathias Schardt. 2017. « This Is the Author's Accepted Version. The Final Version of This Paper Can Be Located at Springer.Com as Part of the Current Forestry Reports », 25.
- Huang, Chengquan, Samuel N. Goward, Karen Schleeweis, Nancy Thomas, Jeffrey G. Masek, et Zhiliang Zhu. 2009. « Dynamics of National Forests Assessed Using the Landsat Record: Case Studies in Eastern United States ». *Remote Sensing of Environment* 113 (7): 1430‑42. https://doi.org/10.1016/j.rse.2008.06.016.
- Jarvis, A, Andy Nelson, Edith Guevara, et H. I. Reuter. 2008. « Hole-filled seamless SRTM data v4 ».
- Kennedy, Robert E., Zhiqiang Yang, et Warren B. Cohen. 2010. « Detecting Trends in Forest Disturbance and Recovery Using Yearly Landsat Time Series: 1. LandTrendr — Temporal Segmentation Algorithms ». *Remote Sensing of Environment* 114 (12): 2897‑2910. https://doi.org/10.1016/j.rse.2010.07.008.
- Kohavi, Ron. 1995. « A Study of CrossValidation and Bootstrap for Accuracy Estimation and Model Selection », 7.
- Langner, Andreas, Jukka Miettinen, Markus Kukkonen, Christelle Vancutsem, Dario Simonetti, Ghislain Vieilledent, Astrid Verhegghen, Javier Gallego, et Hans-Jürgen Stibig. 2018. « Towards Operational Monitoring of Forest Canopy Disturbance in Evergreen Rain Forests: A Test Case in Continental Southeast Asia ». *Remote Sensing* 10 (4): 544. https://doi.org/10.3390/rs10040544.
- Laporte, N. T., J. A. Stabach, R. Grosch, T. S. Lin, et S. J. Goetz. 2007. « Expansion of Industrial Logging in Central Africa ». *Science* 316 (5830): 1451‑1451. https://doi.org/10.1126/science.1141057.
- Laurent, François, Damien Arvor, Marion Daugeard, Reinis Osis, Isabelle Tritsch, Emilie Coudel, Marie-Gabrielle Piketty, et al. 2017. « Le tournant environnemental en Amazonie : ampleur et limites du découplage entre production et déforestation ». EchoGéo, nº 41 (septembre). https://doi.org/10.4000/echogeo.15035.
- Lewis, S. L., D. P. Edwards, et D. Galbraith. 2015. « Increasing Human Dominance of Tropical Forests ». *Science* 349 (6250): 827‑32. https://doi.org/10.1126/science.aaa9932.
- Liaw, Andy, et Matthew Wiener. 2002. « Classification and Regression by RandomForest » 2: 6.
- Longo, Marcos, Michael Keller, Maiza N. dos-Santos, Veronika Leitold, Ekena R. Pinagé, Alessandro Baccini, Sassan Saatchi, Euler M. Nogueira, Mateus Batistella, et Douglas C. Morton. 2016. « Aboveground Biomass Variability across Intact and Degraded Forests in the Brazilian Amazon: AMAZON INTACT AND DEGRADED FOREST BIOMASS ». *Global Biogeochemical Cycles* 30 (11): 1639‑60. https://doi.org/10.1002/2016GB005465.
- Luo, Y, A Trishchenko, et K Khlopenkov. 2008. « Developing Clear-Sky, Cloud and Cloud Shadow Mask for Producing Clear-Sky Composites at 250-Meter Spatial Resolution for the Seven MODIS Land Bands over Canada and North America ». *Remote Sensing of Environment* 112 (12): 4167‑85. https://doi.org/10.1016/j.rse.2008.06.010.
- Malhi, Yadvinder, et Rosa María Román-Cuesta. 2008. « Analysis of Lacunarity and Scales of Spatial Homogeneity in IKONOS Images of Amazonian Tropical Forest Canopies ». *Remote Sensing of Environment* 112 (5): 2074‑87. https://doi.org/10.1016/j.rse.2008.01.009.
- Mazzei, Lucas, Plinio Sist, Ademir Ruschel, Francis E. Putz, Phidias Marco, Wagner Pena, et Josué Evandro Ribeiro Ferreira. 2010. « Above-Ground Biomass Dynamics after Reduced-Impact Logging in the Eastern Amazon ». *Forest Ecology and Management* 259 (3): 367‑73. https://doi.org/10.1016/j.foreco.2009.10.031.
- Meigs, Garrett W., Robert E. Kennedy, et Warren B. Cohen. 2011. « A Landsat Time Series Approach to Characterize Bark Beetle and Defoliator Impacts on Tree Mortality and Surface Fuels in Conifer Forests ». *Remote Sensing of Environment* 115 (12): 3707‑18. https://doi.org/10.1016/j.rse.2011.09.009.
- Mercier, Audrey, Julie Betbeder, Florent Rumiano, Jacques Baudry, Valéry Gond, Lilian Blanc, Clément Bourgoin, et al. 2019. « Evaluation of Sentinel-1 and 2 Time Series for Land Cover Classification of Forest–Agriculture Mosaics in Temperate and Tropical Landscapes ». *Remote Sensing* 11 (8): 979. https://doi.org/10.3390/rs11080979.
- Meyer, Victoria, Sassan Saatchi, David B. Clark, Michael Keller, Grégoire Vincent, António Ferraz, Fernando Espírito-Santo, Marcus V. N. d'Oliveira, Dahlia Kaki, et Jérôme Chave. 2018. « Canopy Area of Large Trees Explains Aboveground Biomass Variations across Neotropical Forest Landscapes ». *Biogeosciences* 15 (11): 3377‑90. https://doi.org/10.5194/bg-15-3377-2018.
- Mitchell, Anthea L., Ake Rosenqvist, et Brice Mora. 2017. « Current Remote Sensing Approaches to Monitoring Forest Degradation in Support of Countries Measurement, Reporting and Verification (MRV) Systems for REDD+ ». *Carbon Balance and Management* 12 (1). https://doi.org/10.1186/s13021-017-0078-9.
- Mugglestone, Moira A., et Eric Renshaw. 1998. « Detection of Geological Lineations on Aerial Photographs Using Two-Dimensional Spectral Analysis ». *Computers & Geosciences* 24 (8): 771‑84. https://doi.org/10.1016/S0098-3004(98)00065-X.
- Nepstad, Daniel C, Claudia M Stickler, Britaldo Soares- Filho, et Frank Merry. 2008. « Interactions among Amazon Land Use, Forests and Climate: Prospects for a near-Term Forest Tipping Point ». *Philosophical Transactions of the Royal Society B: Biological Sciences* 363 (1498): 1737‑46. https://doi.org/10.1098/rstb.2007.0036.
- Oberlin, Thomas. 2014. « Partie 2: Transformée de Fourier des images », 6.
- Ometto, Jean Pierre, Ana Paula Dutra Aguiar, et Luiz Antonio Martinelli. 2011. « Amazon Deforestation in Brazil: Effects, Drivers and Challenges ». *Carbon Management* 2 (5): 575‑85. https://doi.org/10.4155/cmt.11.48.
- Pargal, Sourabh, Rakesh Fararoda, Gopalakrishnan Rajashekar, Natesan Balachandran, Maxime Réjou-Méchain, Nicolas Barbier, Chandra Jha, Raphaël Pélissier, Vinay Dadhwal, et Pierre Couteron. 2017. « Inverting Aboveground Biomass–Canopy Texture Relationships in a Landscape of Forest Mosaic in the Western Ghats of India Using Very High Resolution Cartosat Imagery ». *Remote Sensing* 9 (3): 228. https://doi.org/10.3390/rs9030228.
- Piketty, Marie-Gabrielle, René Poccard-Chapuis, Isabel Drigo, Emilie Coudel, Sophie Plassin, François Laurent, et Marcelo Thâles. 2015. « Multi-Level Governance of Land Use Changes in the Brazilian Amazon: Lessons from Paragominas, State of Pará ». *Forests* 6 (12): 1516‑36. https://doi.org/10.3390/f6051516.
- Ploton, P., N. Barbier, P. Couteron, C.M. Antin, N. Ayyappan, N. Balachandran, N. Barathan, et al. 2017. « Toward a General Tropical Forest Biomass Prediction Model from Very High Resolution Optical Satellite Images ». *Remote Sensing of Environment* 200 (octobre): 140‑53. https://doi.org/10.1016/j.rse.2017.08.001.
- Ploton, Pierre. 2017. « Improving Tropical Forest Aboveground Biomass Estimations: Insights from Canopy Trees Structure and Spatial Organization », 144.
- Ploton, Pierre, Raphaël Pélissier, Christophe Proisy, Théo Flavenot, Nicolas Barbier, S. N. Rai, et Pierre Couteron. 2012. « Assessing Aboveground Tropical Forest Biomass Using Google Earth

Canopy Images ». *Ecological Applications* 22 (3): 993‑1003. https://doi.org/10.1890/11- 1606.1.

- Potapov, Peter, Matthew C. Hansen, Lars Laestadius, Svetlana Turubanova, Alexey Yaroshenko, Christoph Thies, Wynet Smith, et al. 2017. « The Last Frontiers of Wilderness: Tracking Loss of Intact Forest Landscapes from 2000 to 2013 ». *Science Advances* 3 (1): e1600821. https://doi.org/10.1126/sciadv.1600821.
- Proisy, Christophe, Pierre Couteron, et François Fromard. 2007. « Predicting and Mapping Mangrove Biomass from Canopy Grain Analysis Using Fourier-Based Textural Ordination of IKONOS Images ». *Remote Sensing of Environment* 109 (3): 379‑92. https://doi.org/10.1016/j.rse.2007.01.009.
- Rappaport, Danielle I, Douglas C Morton, Marcos Longo, Michael Keller, Ralph Dubayah, et Maiza Nara dos-Santos. 2018. « Quantifying Long-Term Changes in Carbon Stocks and Forest Structure from Amazon Forest Degradation ». *Environmental Research Letters* 13 (6): 065013. https://doi.org/10.1088/1748-9326/aac331.
- Ripley, Brian D. 1981. *Spatial Statistics*. Wiley Series in Probability and Statistics. Hoboken, N.J: Wiley-Interscience.
- Rumiano, Florent. 2018. « Analyse paysagère des changements d'usage des terres sur l'état du couvert forestier à Paragominas, Pará (Brésil) », 66.
- Singh, Minerva, Yadvinder Malhi, et Shonil Bhagwat. 2014. « Biomass Estimation of Mixed Forest Landscape Using a Fourier Transform Texture-Based Approach on Very-High-Resolution Optical Satellite Imagery ». *International Journal of Remote Sensing* 35 (9): 3331‑49. https://doi.org/10.1080/01431161.2014.903441.
- Smith, Paul F., Siva Ganesh, et Ping Liu. 2013. « A Comparison of Random Forest Regression and Multiple Linear Regression for Prediction in Neuroscience ». *Journal of Neuroscience Methods* 220 (1): 85‑91. https://doi.org/10.1016/j.jneumeth.2013.08.024.
- Souza, C. 2003. « Mapping Forest Degradation in the Eastern Amazon from SPOT 4 through Spectral Mixture Models ». *Remote Sensing of Environment* 87 (4): 494‑506. https://doi.org/10.1016/j.rse.2002.08.002.
- Souza, Jr, Carlos, João Siqueira, Marcio Sales, Antônio Fonseca, Júlia Ribeiro, Izaya Numata, Mark Cochrane, Christopher Barber, Dar Roberts, et Jos Barlow. 2013. « Ten-Year Landsat Classification of Deforestation and Forest Degradation in the Brazilian Amazon ». *Remote Sensing* 5 (11): 5493‑5513. https://doi.org/10.3390/rs5115493.
- Sun, Lin, Xinyan Liu, Yikun Yang, TingTing Chen, Quan Wang, et Xueying Zhou. 2018. « A Cloud Shadow Detection Method Combined with Cloud Height Iteration and Spectral Analysis for Landsat 8 OLI Data ». *ISPRS Journal of Photogrammetry and Remote Sensing* 138 (avril): 193‑207. https://doi.org/10.1016/j.isprsjprs.2018.02.016.
- Thompson, Ian D. 2009. *Forest Resilience, Biodiversity, and Climate Change: A Synthesis of the Biodiversity / Resiliende / Stability Relationship in Forest Ecosystems*. Montreal: Secretariat of the Convention on Biological Diversity.
- Thompson, Ian D., Manuel R. Guariguata, Kimiko Okabe, Carlos Bahamondez, Robert Nasi, Victoria Heymell, et Cesar Sabogal. 2013. « An Operational Framework for Defining and Monitoring Forest Degradation ». *Ecology and Society* 18 (2): art20. https://doi.org/10.5751/ES-05443- 180220.
- Tritsch, Isabelle, Plinio Sist, Igor Narvaes, Lucas Mazzei, Lilian Blanc, Clément Bourgoin, Guillaume Cornu, et Valery Gond. 2016. « Multiple Patterns of Forest Disturbance and Logging Shape Forest Landscapes in Paragominas, Brazil ». *Forests* 7 (12): 315. https://doi.org/10.3390/f7120315.
- Tseng, Din-Chang, Hsiao-Ting Tseng, et Chun-Liang Chien. 2008. « Automatic Cloud Removal from Multi-Temporal SPOT Images ». *Applied Mathematics and Computation* 205 (2): 584‑600. https://doi.org/10.1016/j.amc.2008.05.050.
- Tyukavina, Alexandra, Matthew C. Hansen, Peter V. Potapov, Stephen V. Stehman, Kevin Smith-Rodriguez, Chima Okpa, et Ricardo Aguilar. 2017. « Types and Rates of Forest Disturbance in

Brazilian Legal Amazon, 2000–2013 ». *Science Advances* 3 (4): e1601047. https://doi.org/10.1126/sciadv.1601047.

- Verbesselt, Jan, Rob Hyndman, Glenn Newnham, et Darius Culvenor. 2010. « Detecting Trend and Seasonal Changes in Satellite Image Time Series ». *Remote Sensing of Environment* 114 (1): 106‑15. https://doi.org/10.1016/j.rse.2009.08.014.
- Wijaya, Arief, Ari Susanti, et Wahyu Wardhana. 2013. « Characterizing forest degradation using multiple sar approaches: Case study of tropical peatland forests in sumatera, Indonesia ».
- Yuchi, Weiran, Enkhjargal Gombojav, Buyantushig Boldbaatar, Jargalsaikhan Galsuren, Sarangerel Enkhmaa, Bolor Beejin, Gerel Naidan, et al. 2019. « Evaluation of Random Forest Regression and Multiple Linear Regression for Predicting Indoor Fine Particulate Matter Concentrations in a Highly Polluted City ». *Environmental Pollution* 245 (février): 746‑53. https://doi.org/10.1016/j.envpol.2018.11.034.
- Zhu, Zhe, Shixiong Wang, et Curtis E. Woodcock. 2015. « Improvement and Expansion of the Fmask Algorithm: Cloud, Cloud Shadow, and Snow Detection for Landsats 4–7, 8, and Sentinel 2 Images ». *Remote Sensing of Environment* 159 (mars): 269‑77. https://doi.org/10.1016/j.rse.2014.12.014.
- Zhu, Zhe, et Curtis E. Woodcock. 2012. « Object-Based Cloud and Cloud Shadow Detection in Landsat Imagery ». *Remote Sensing of Environment* 118 (mars): 83‑94. https://doi.org/10.1016/j.rse.2011.10.028.

# <span id="page-53-0"></span>**Table des figures**

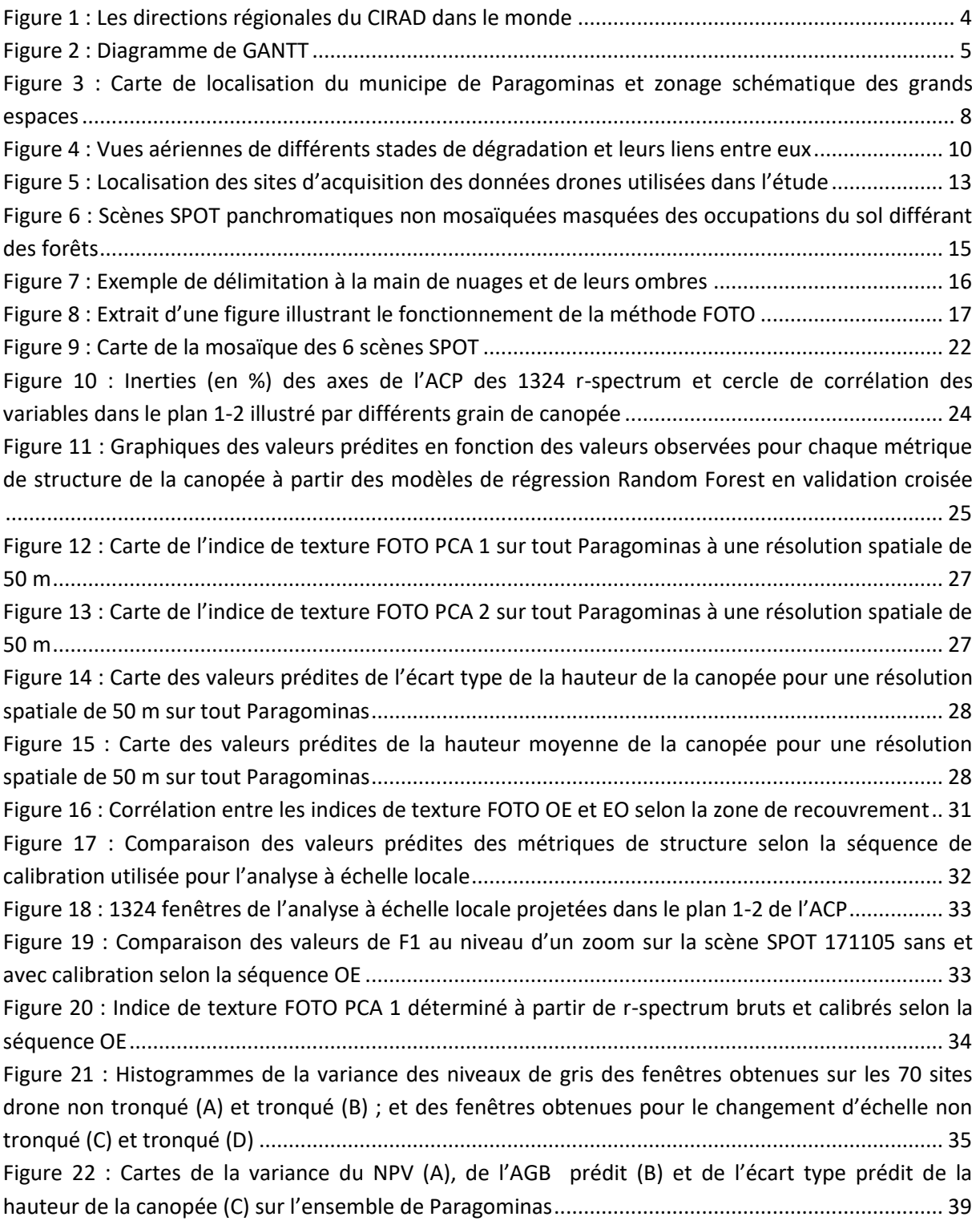

# <span id="page-54-0"></span>**Table des tableaux**

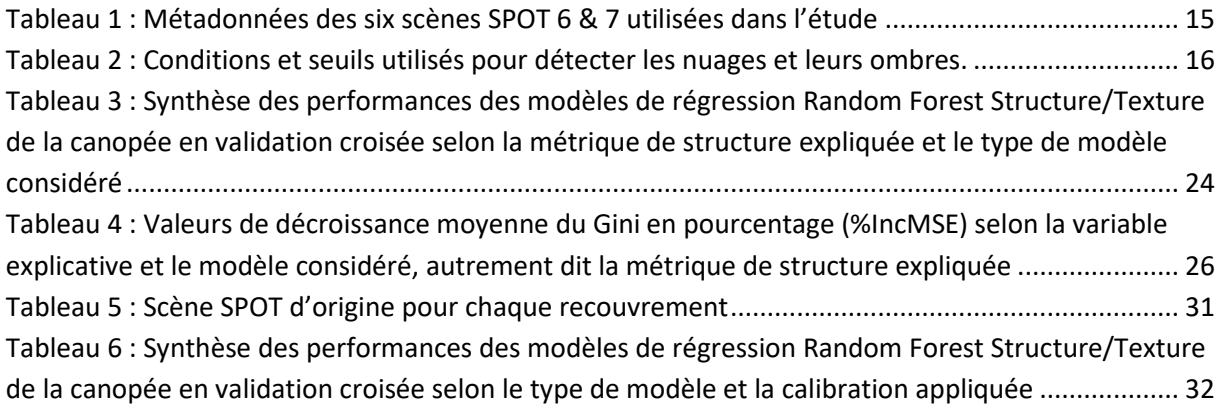

### <span id="page-55-0"></span>**Liste des acronymes**

IR : Infrarouge

THRS : Très Haute Résolution Spatiale

AGB : Above-Ground Biomass

DETER : Detecção do Desmatamento em Tempo Real – Détection en temps réel de la déforestation

DEGRAD : Detecção do degradação florestal da Amazônia – Détection de la dégradation forestière en Amazonie

IBGE : Instituto Brasileiro de Geografia e Estatística – Institut Brésilien de Géographie et de **Statistiques** 

INPE : Insituto Nacional de Pesquisas Espaciais – Institut National de Recherche Spatiale

TOA : Top of atmosphere

PPCDAM : Plan to Prevent and Control Deforestation in the Amazon

PRODES : Programa de Cálculo do Desflorestamento da Amazônia – Programme d'évaluation de la déforestation en Amazonie

NDVI : Normalised Difference Vegetation Index

NBR : Normalised Burn Ratio

FOTO : FOurier transform Textural Ordination